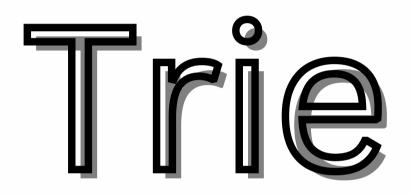

## What is Trie data

### structure?

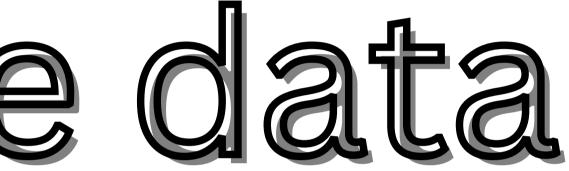

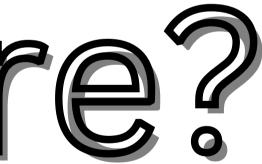

known as a prefix tree, that is used to store a dynamic set of strings where the keys usually represent sequences of characters. This comes from the word "retrieval" because it provides a way to quickly retrieve data based on keys.

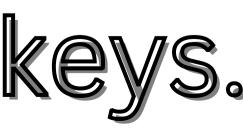

# Why we learn this

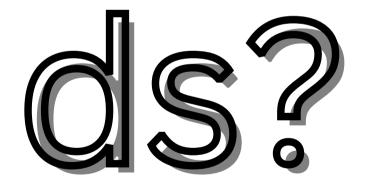

## Gain Deeper

## understanding on

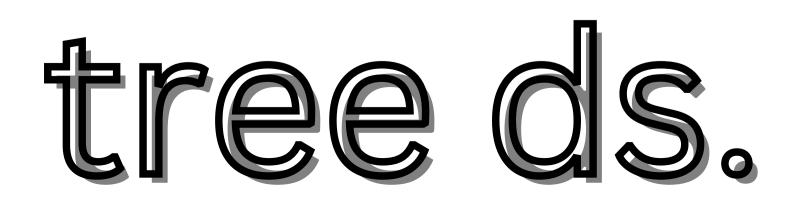

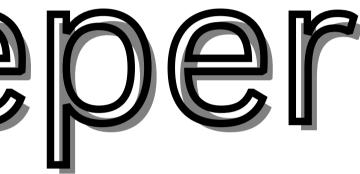

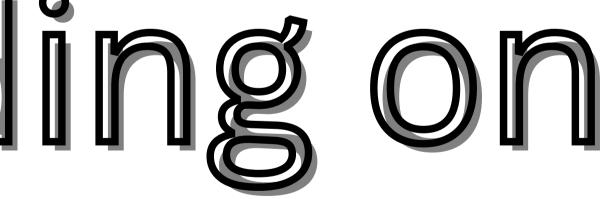

# Efficiency in

## string operations

# Auto completion

## and searching

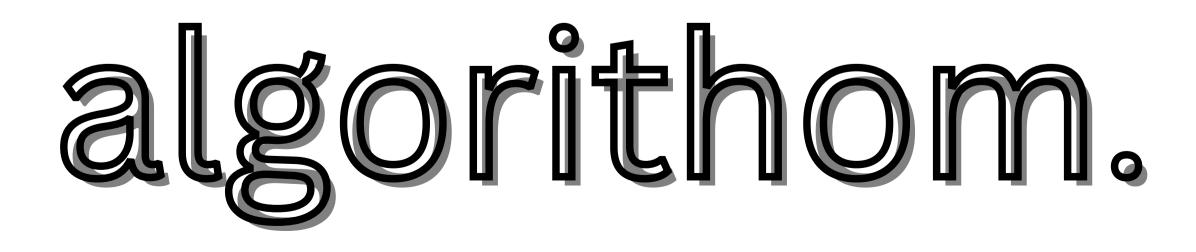

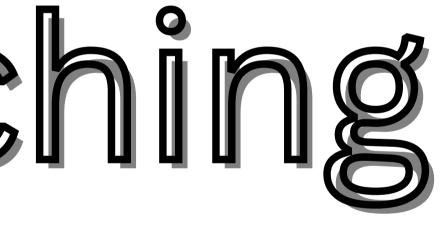

# Data compression techniques

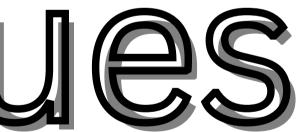

## Networking and

## routings

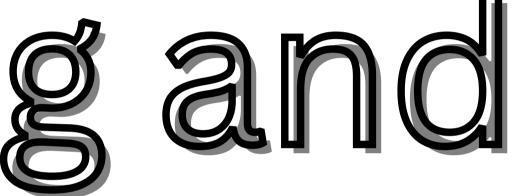

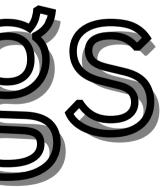

# Data Storage and

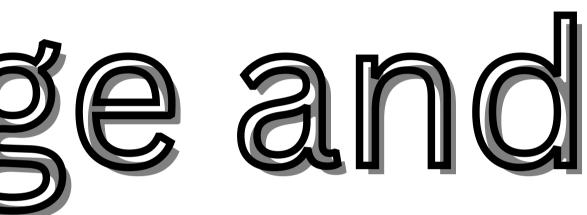

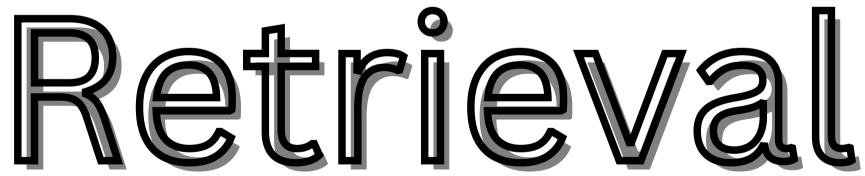

## Properties of trie ds

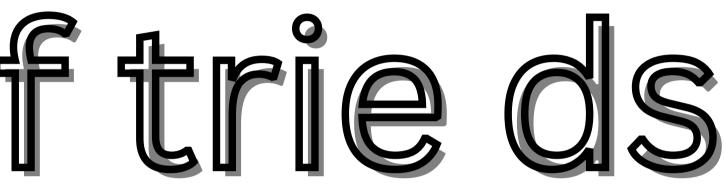

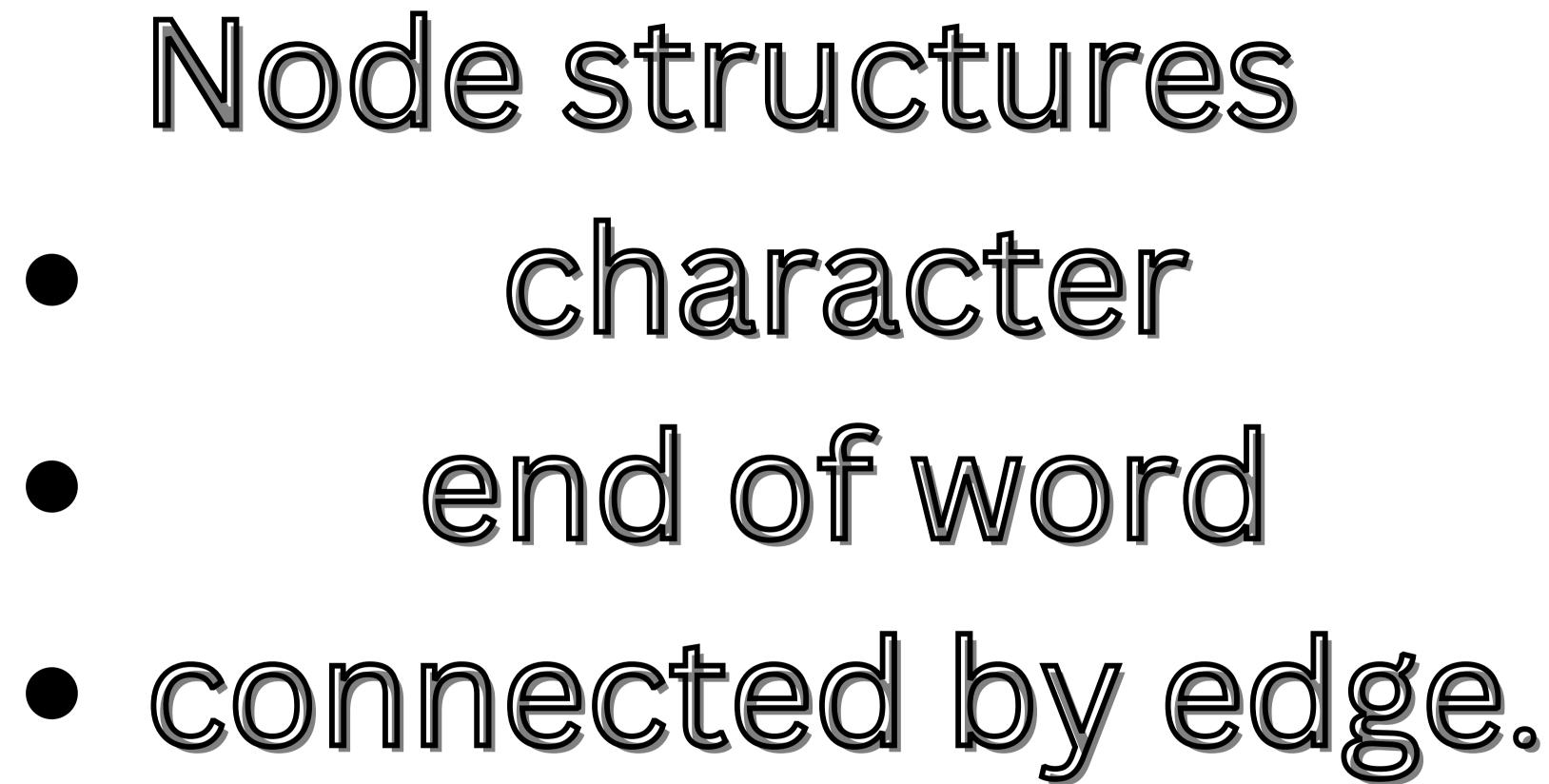

## root node is always

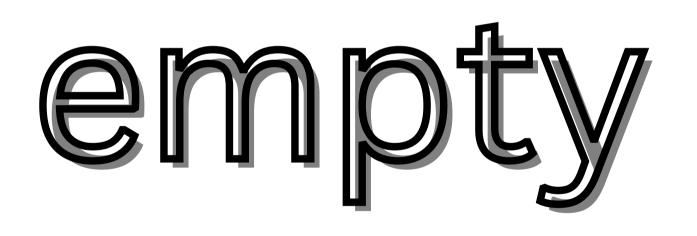

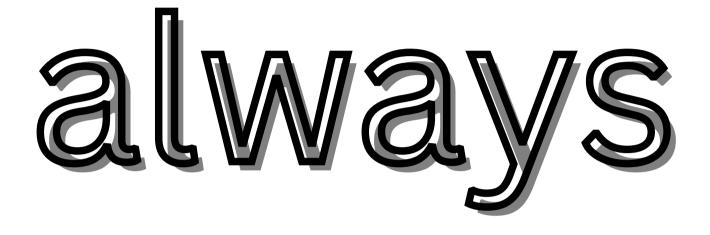

## Child nodes :represent the next character of it's parent node.

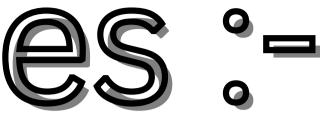

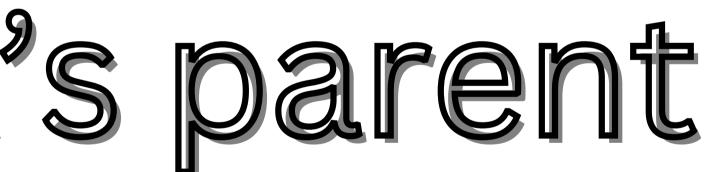

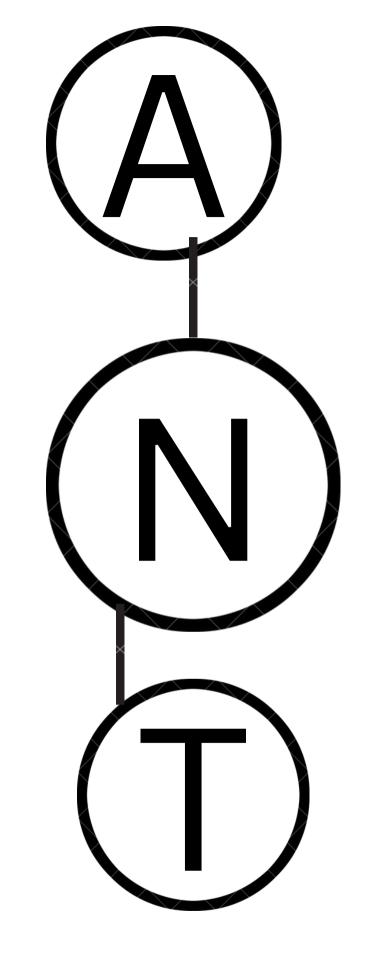

| end |
|-----|

### of the word

when find a character end of a word then cosider a word otherwise each node contains as a prefix node.

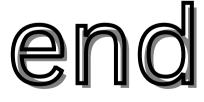

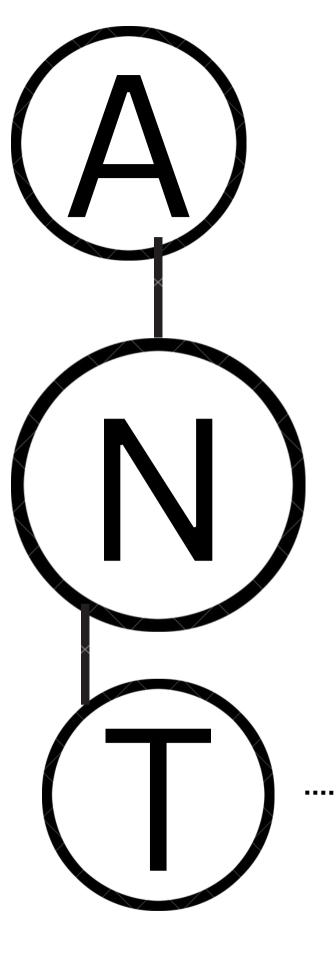

### end of the word

# Here A and N are prefix node

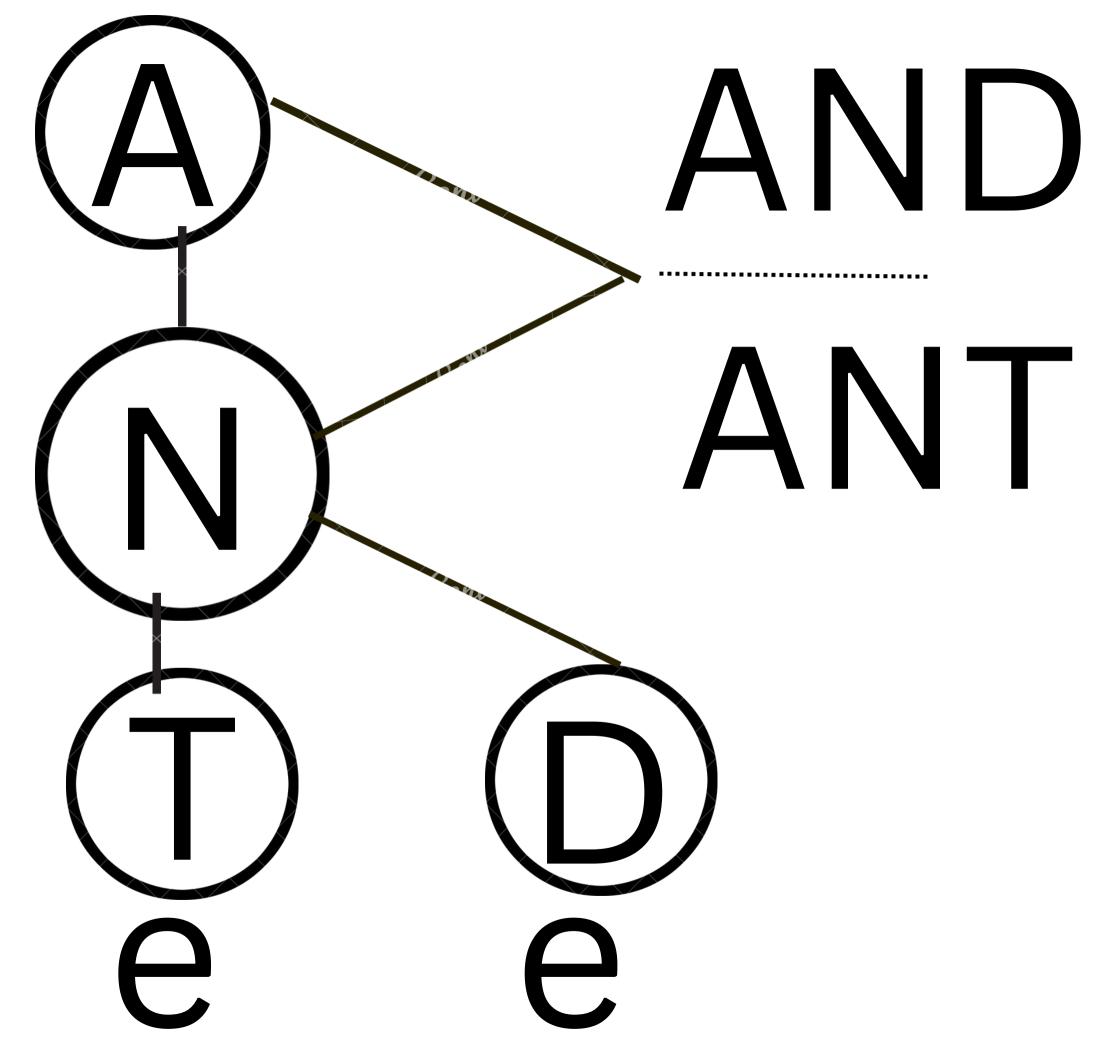

every 1st char is added with root node.

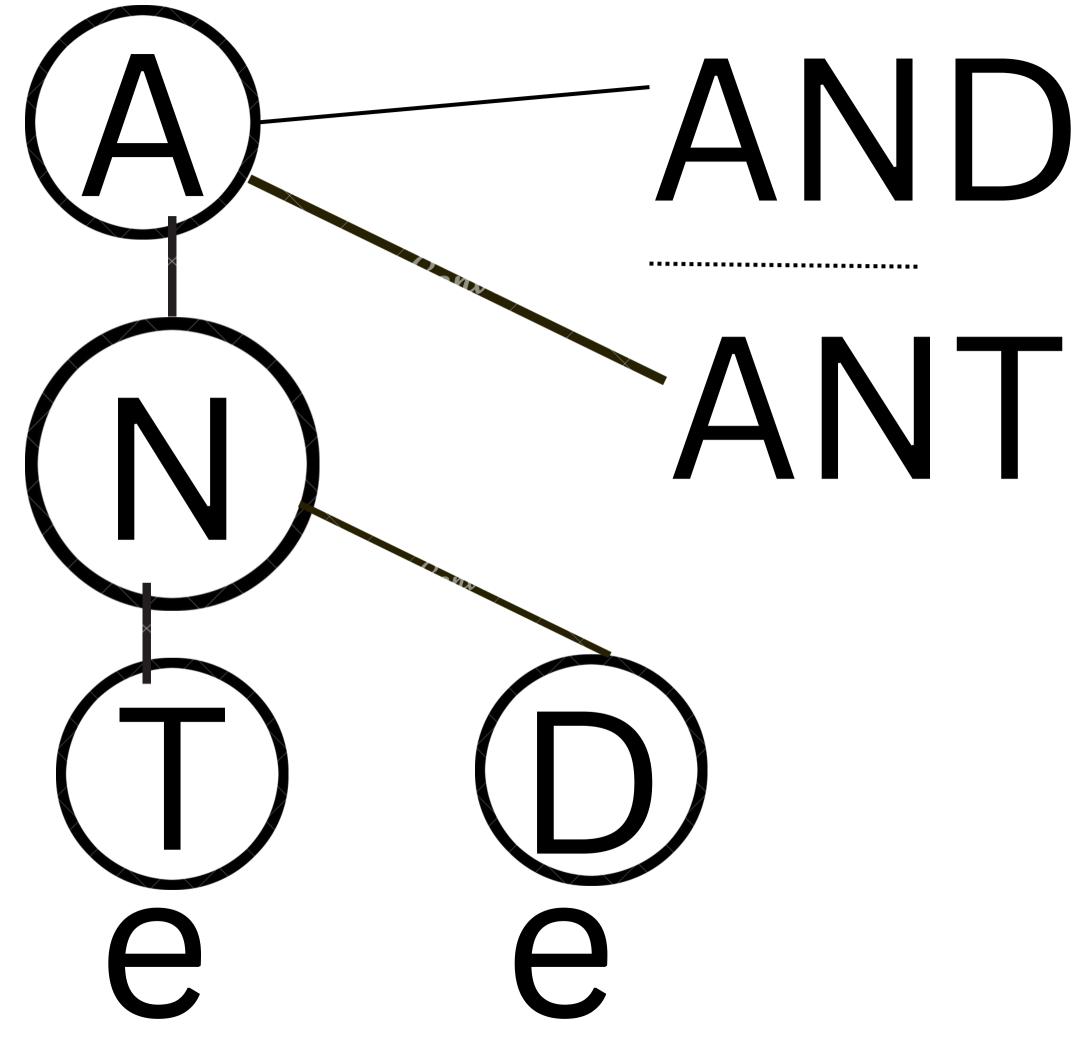

# Now, see an example of

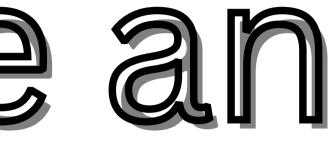

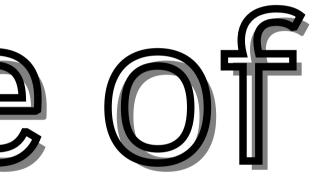

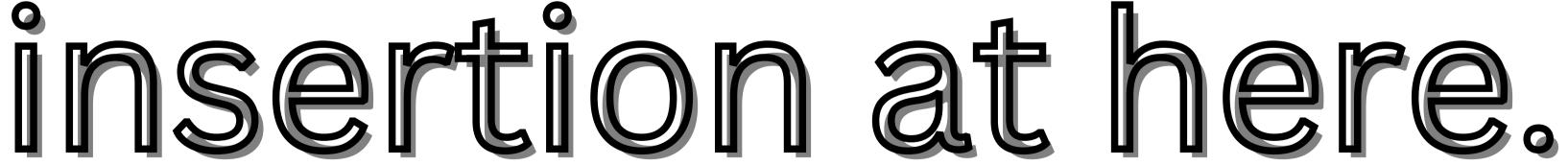

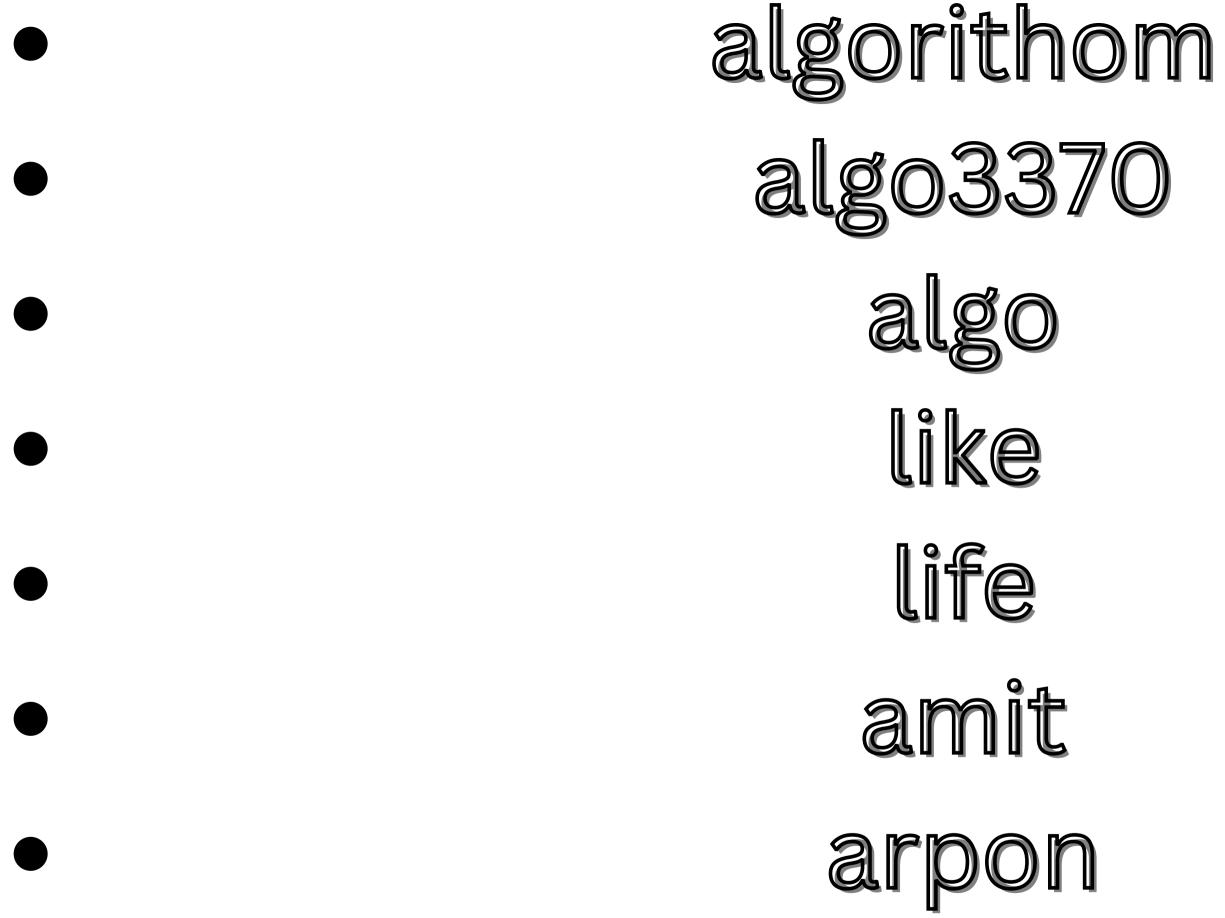

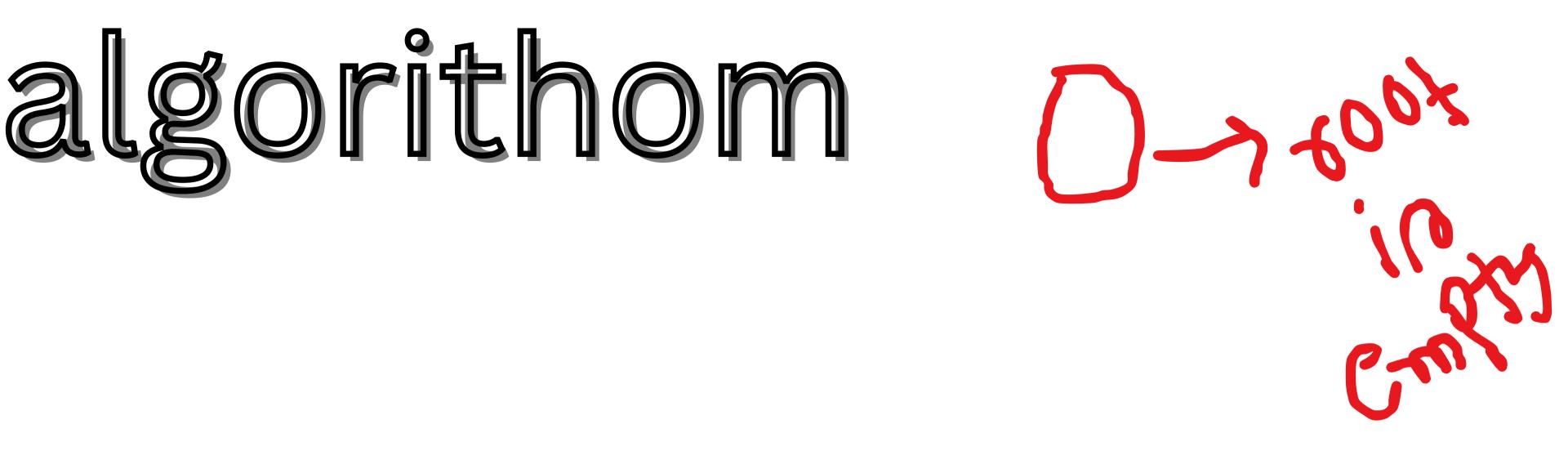

# algorithom

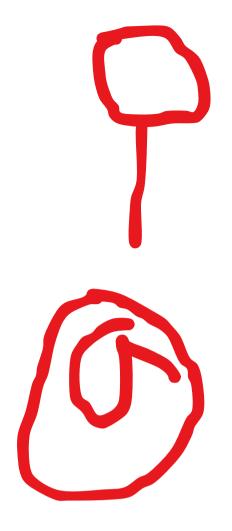

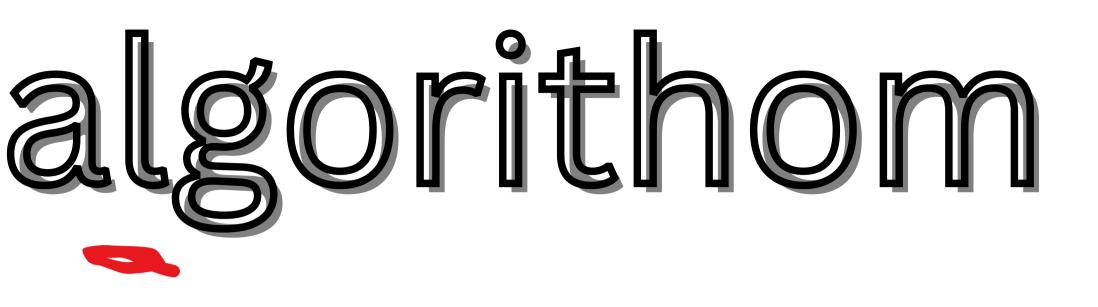

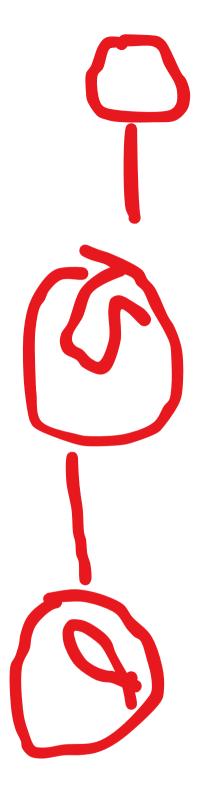

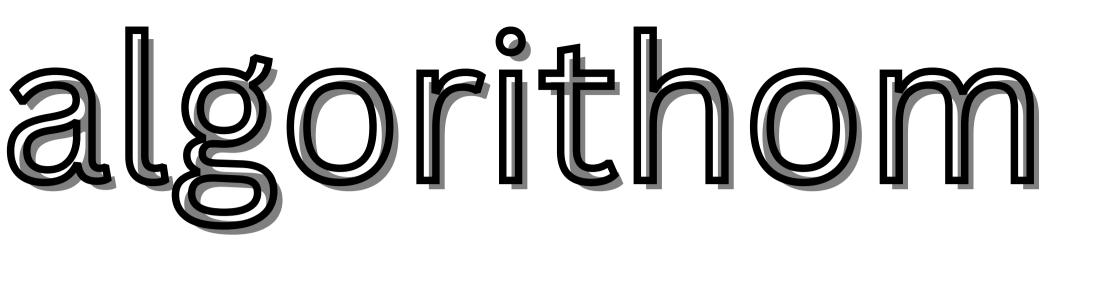

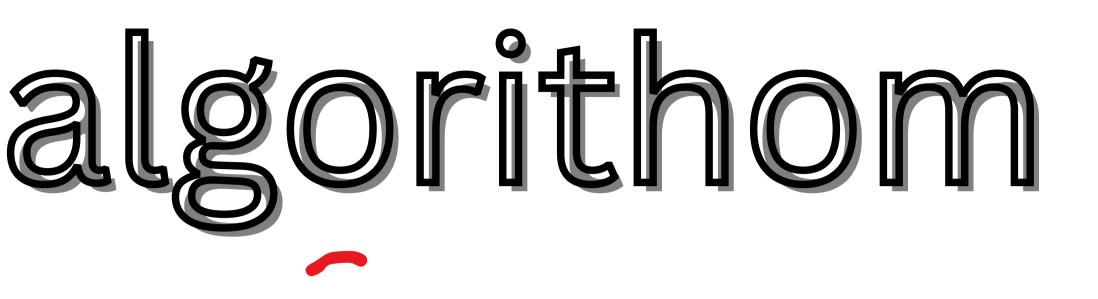

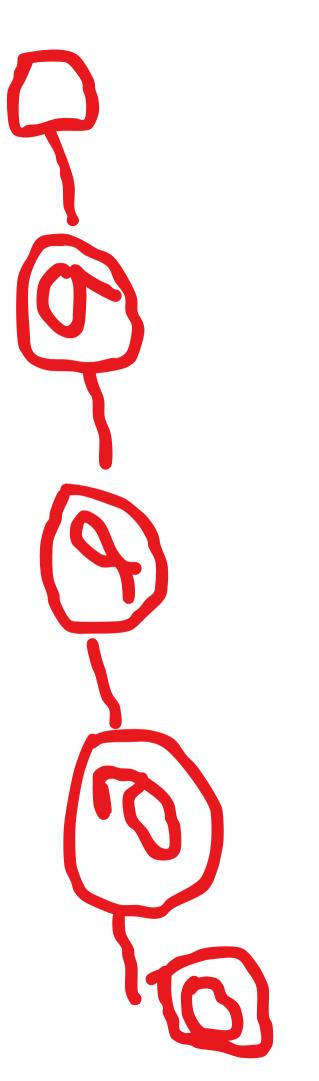

# algorithom

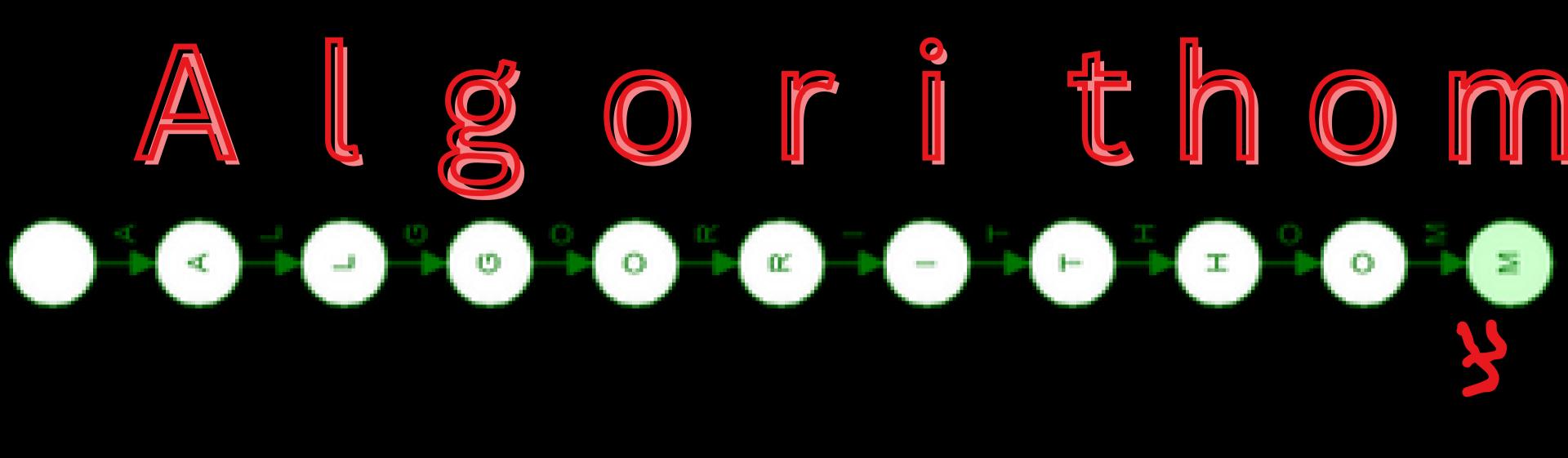

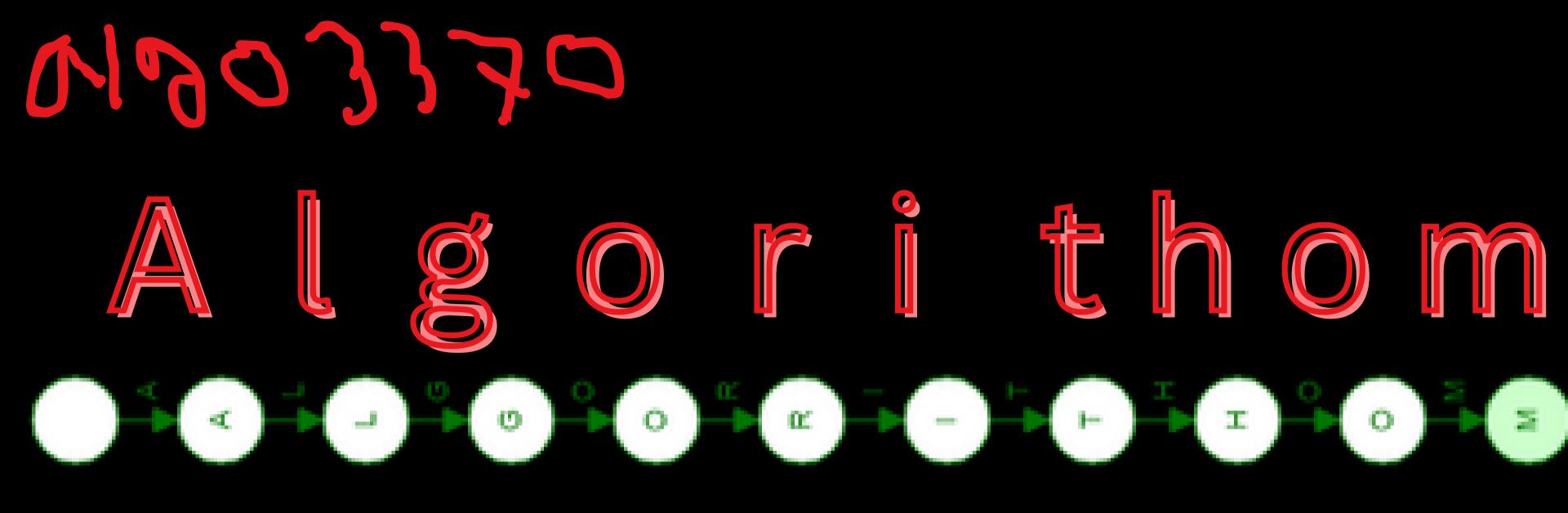

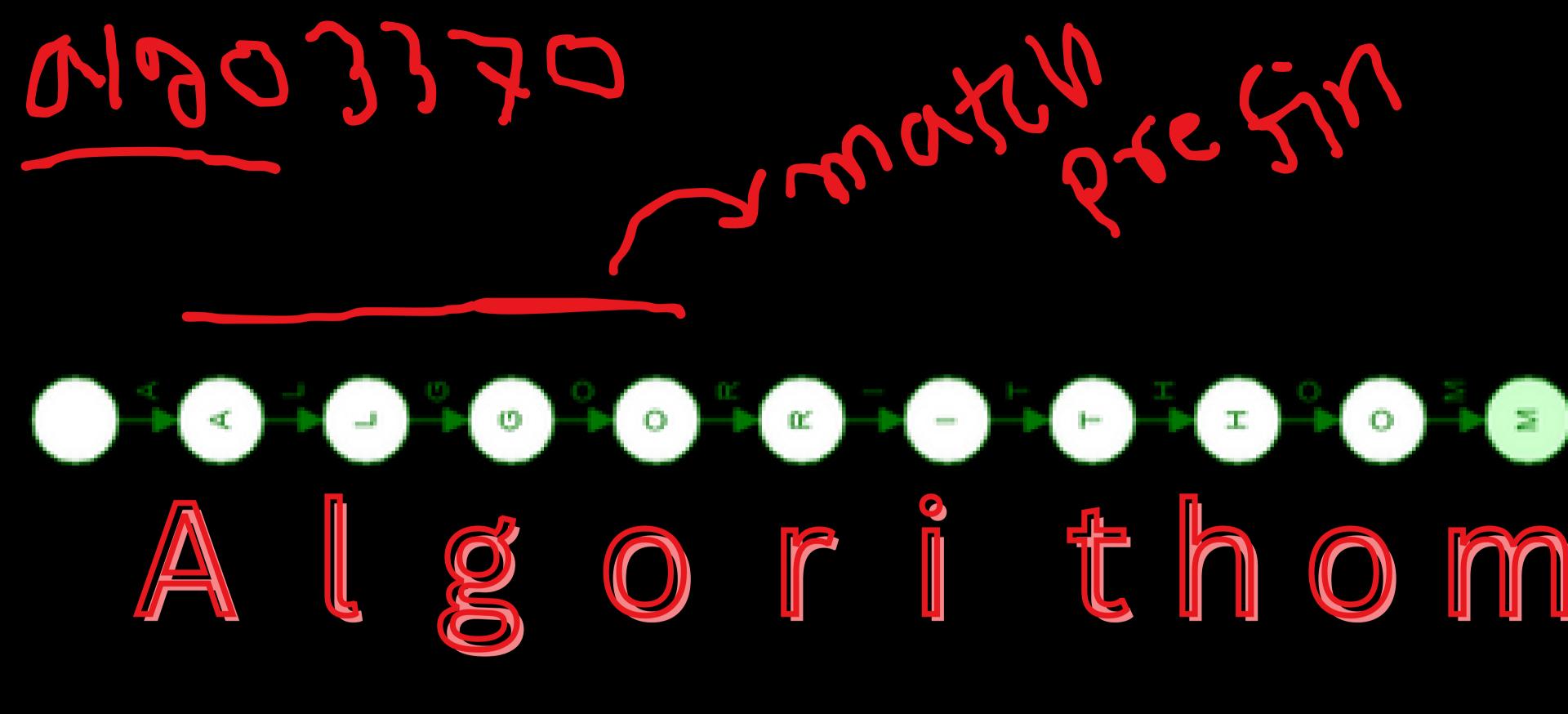

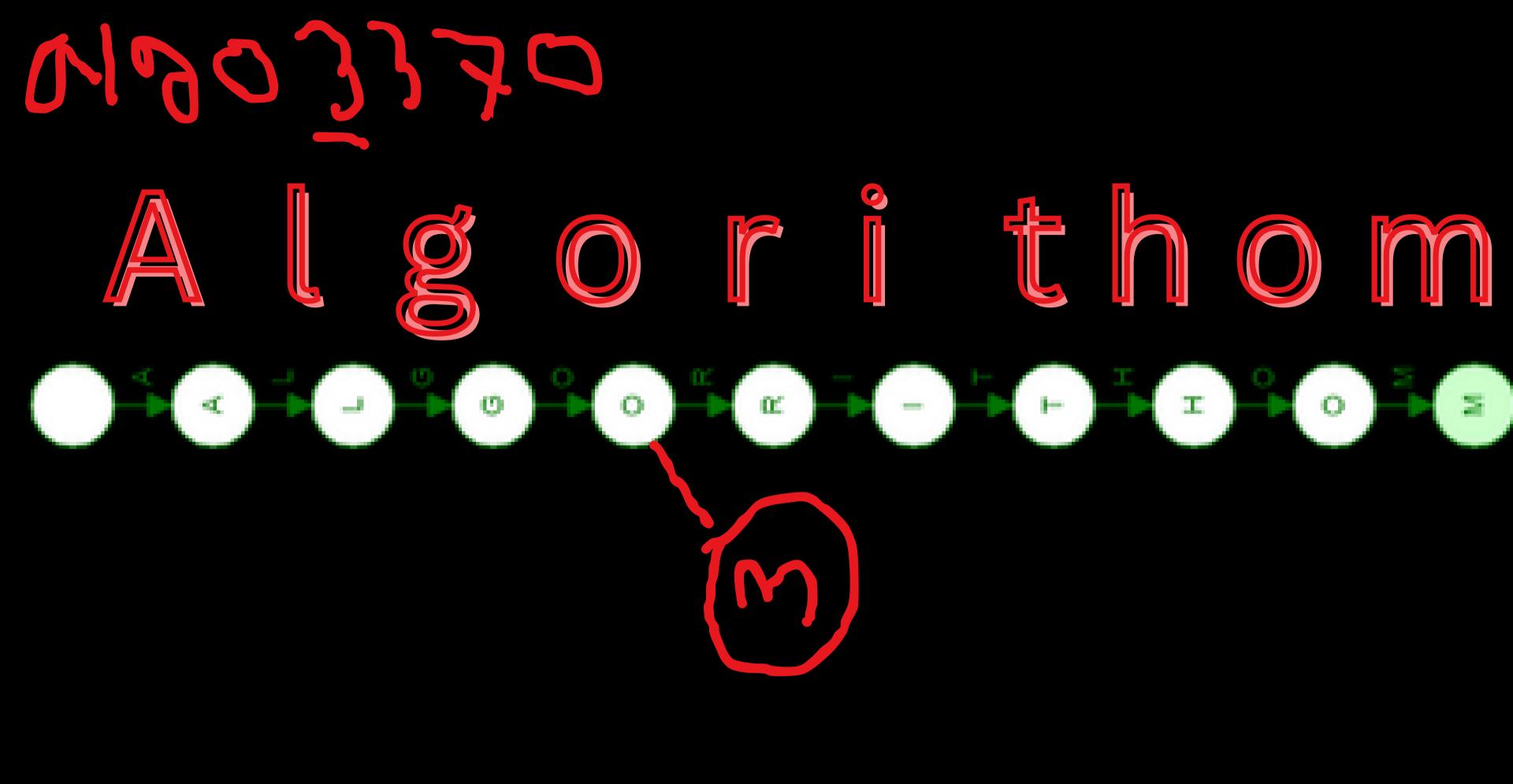

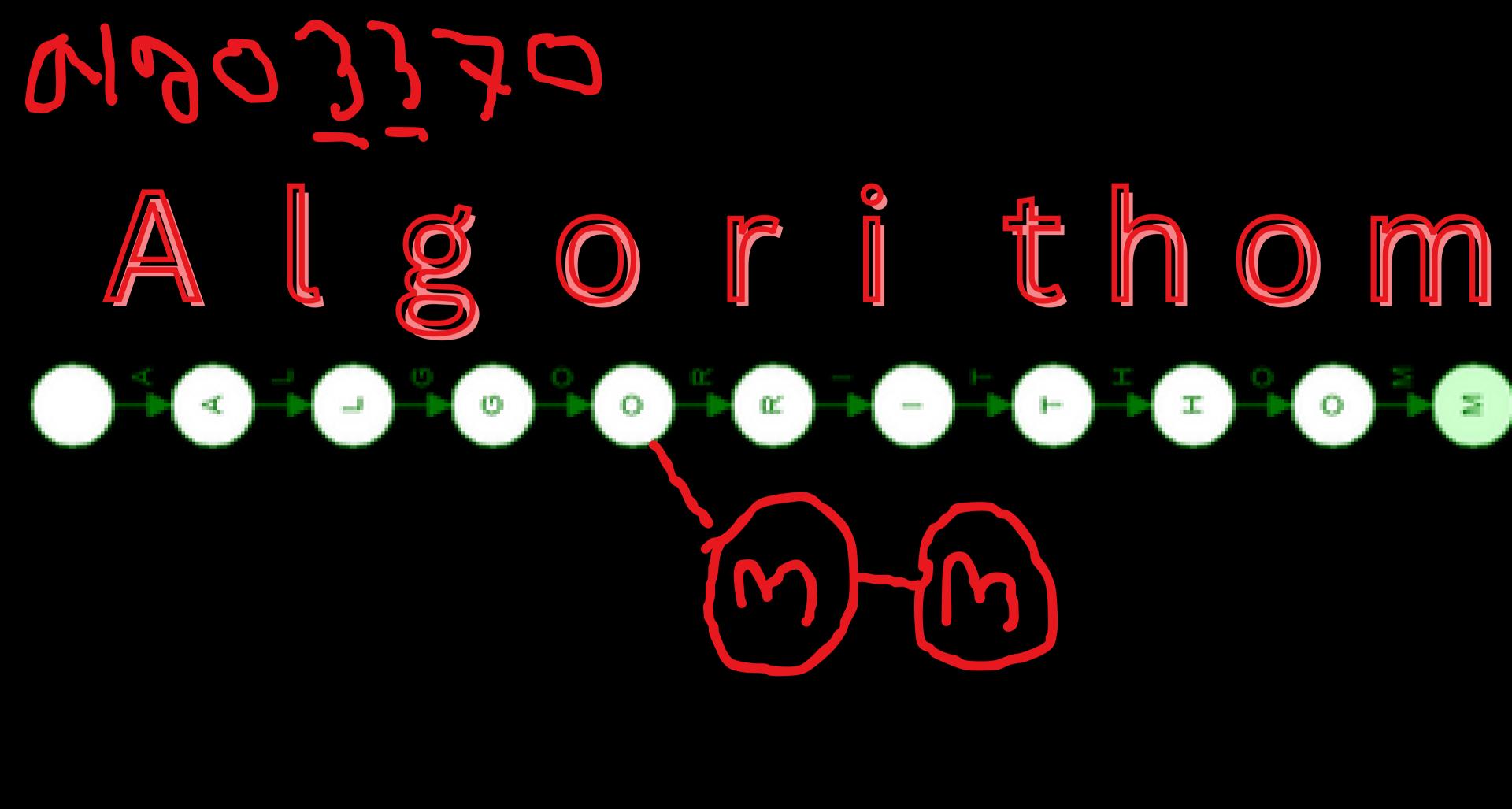

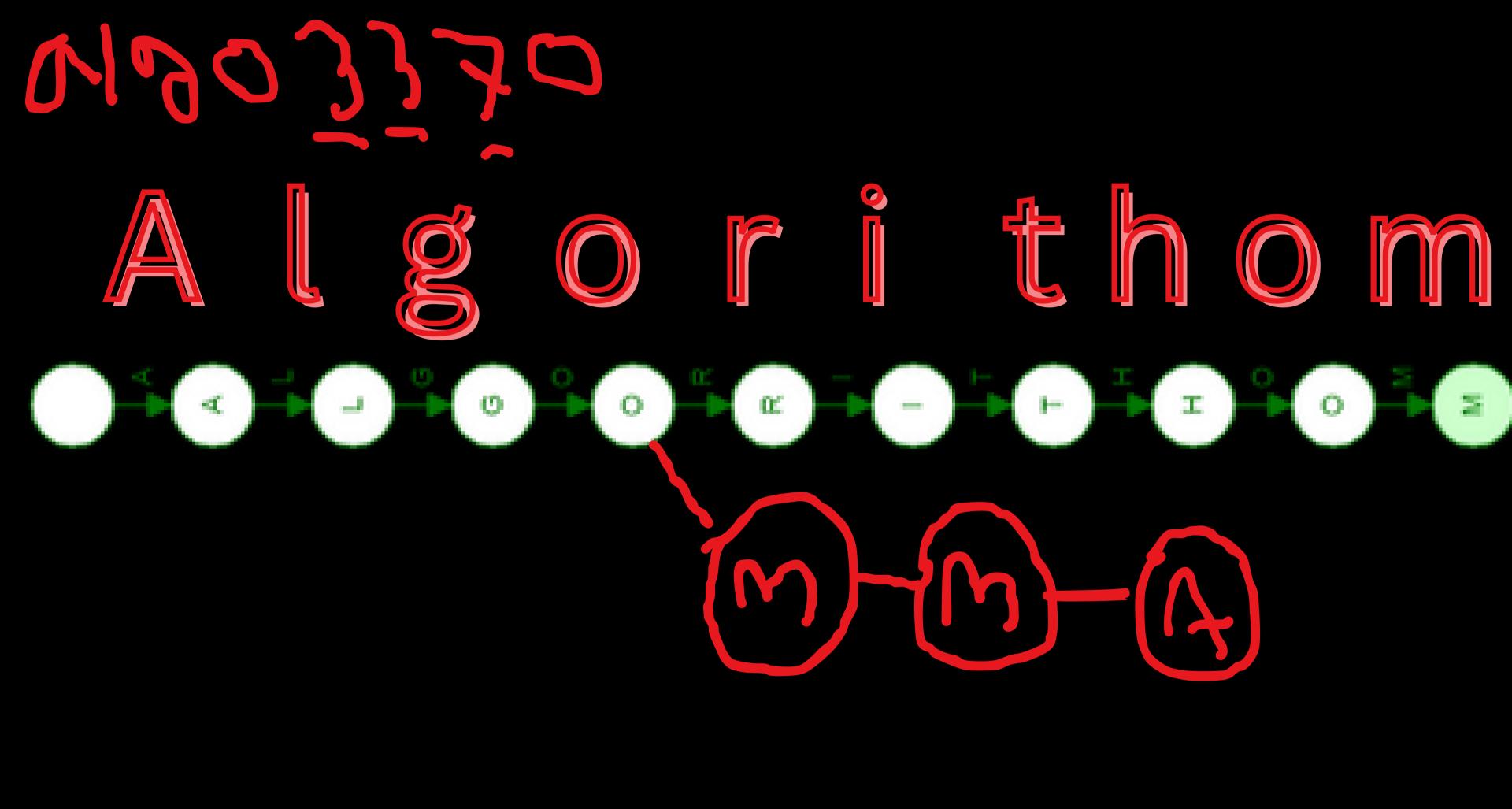

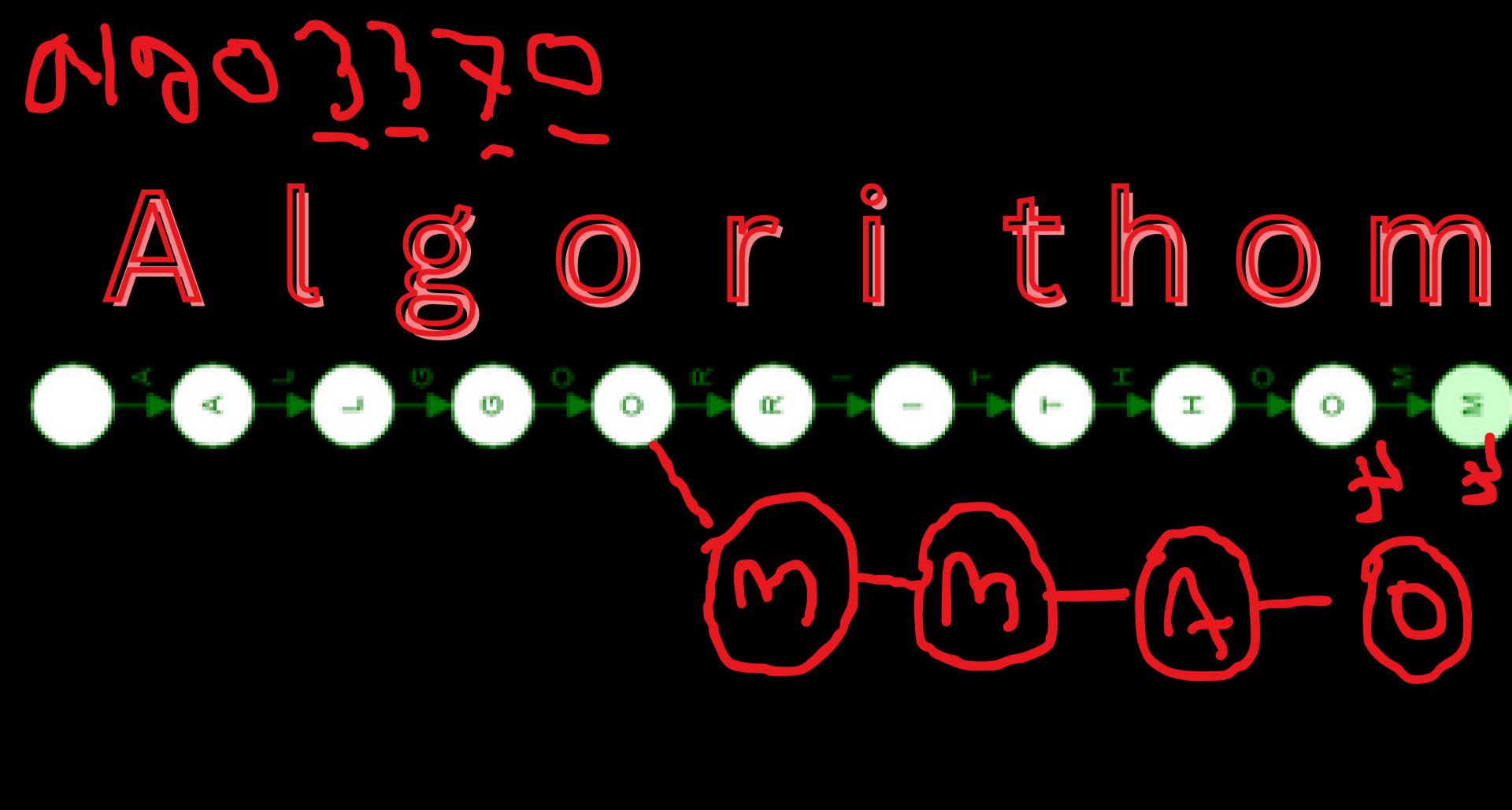

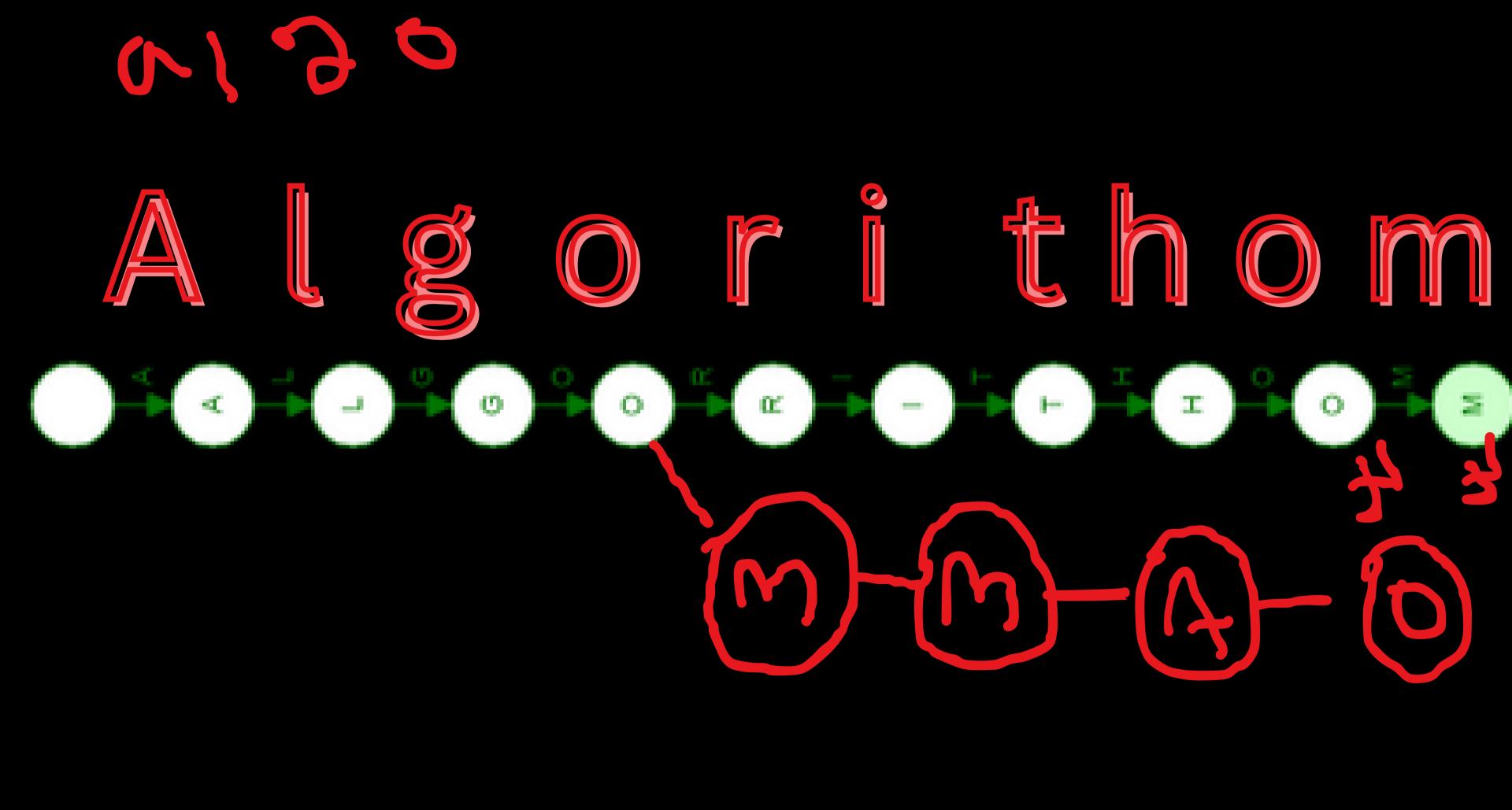

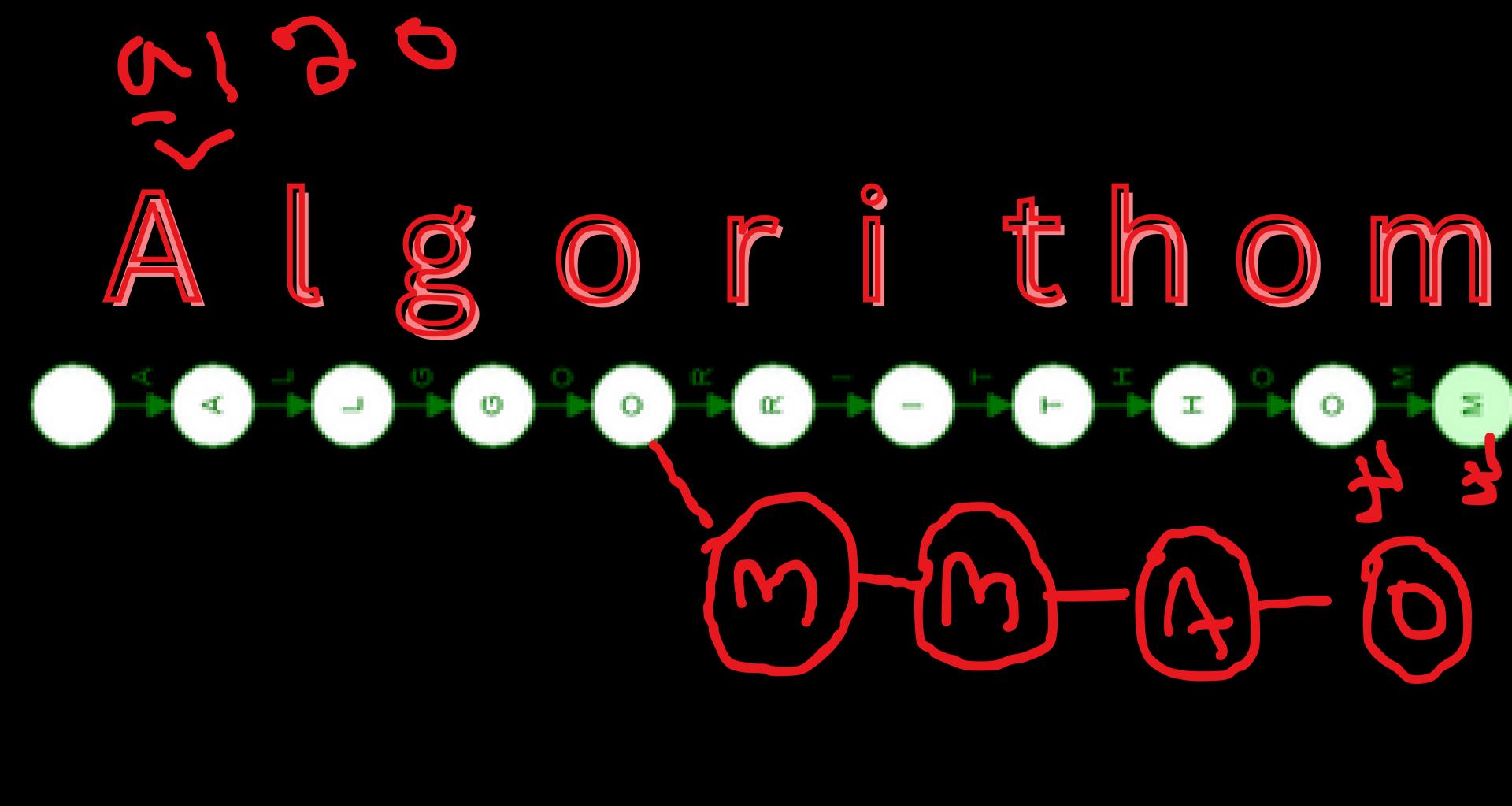

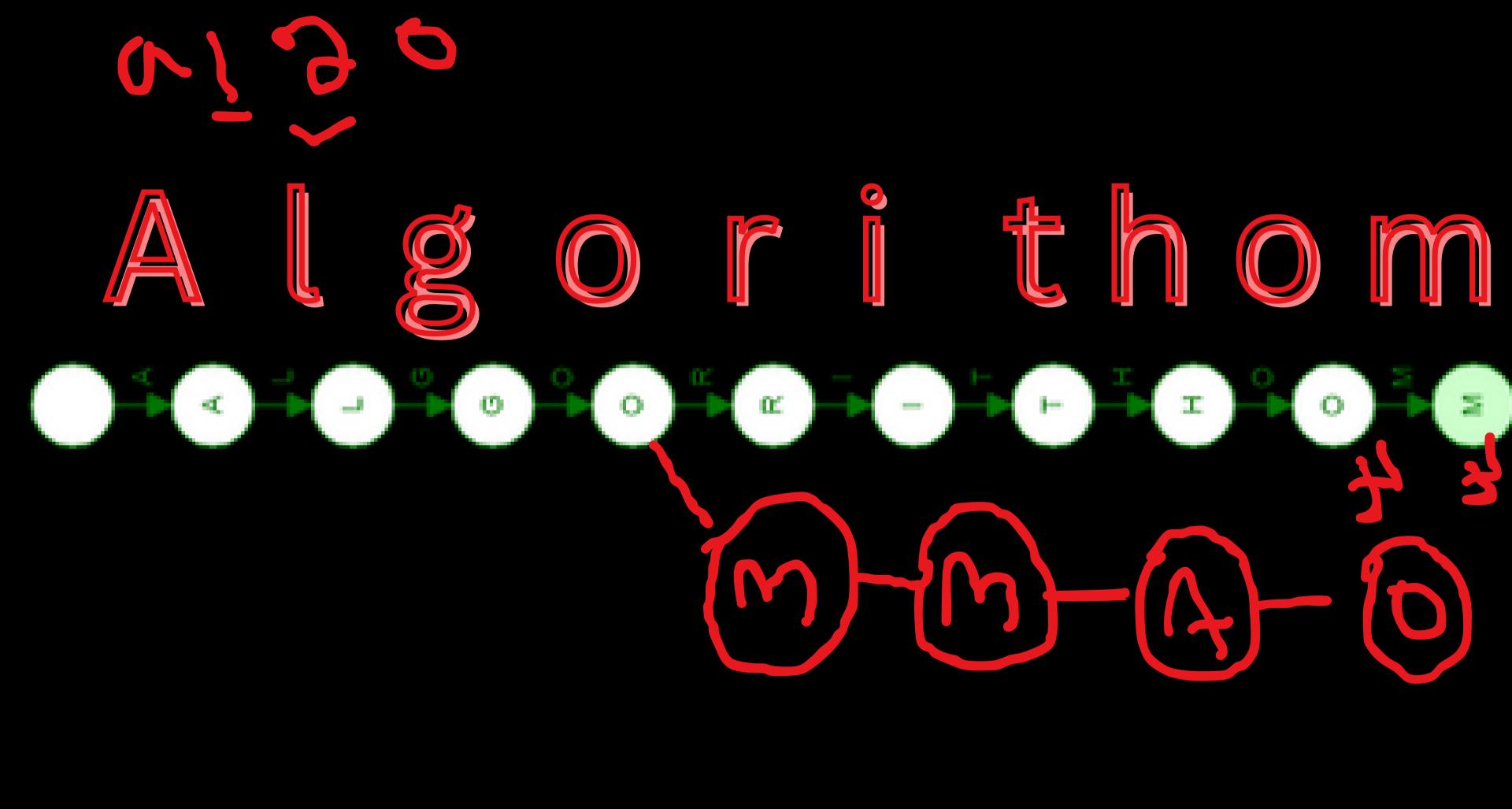

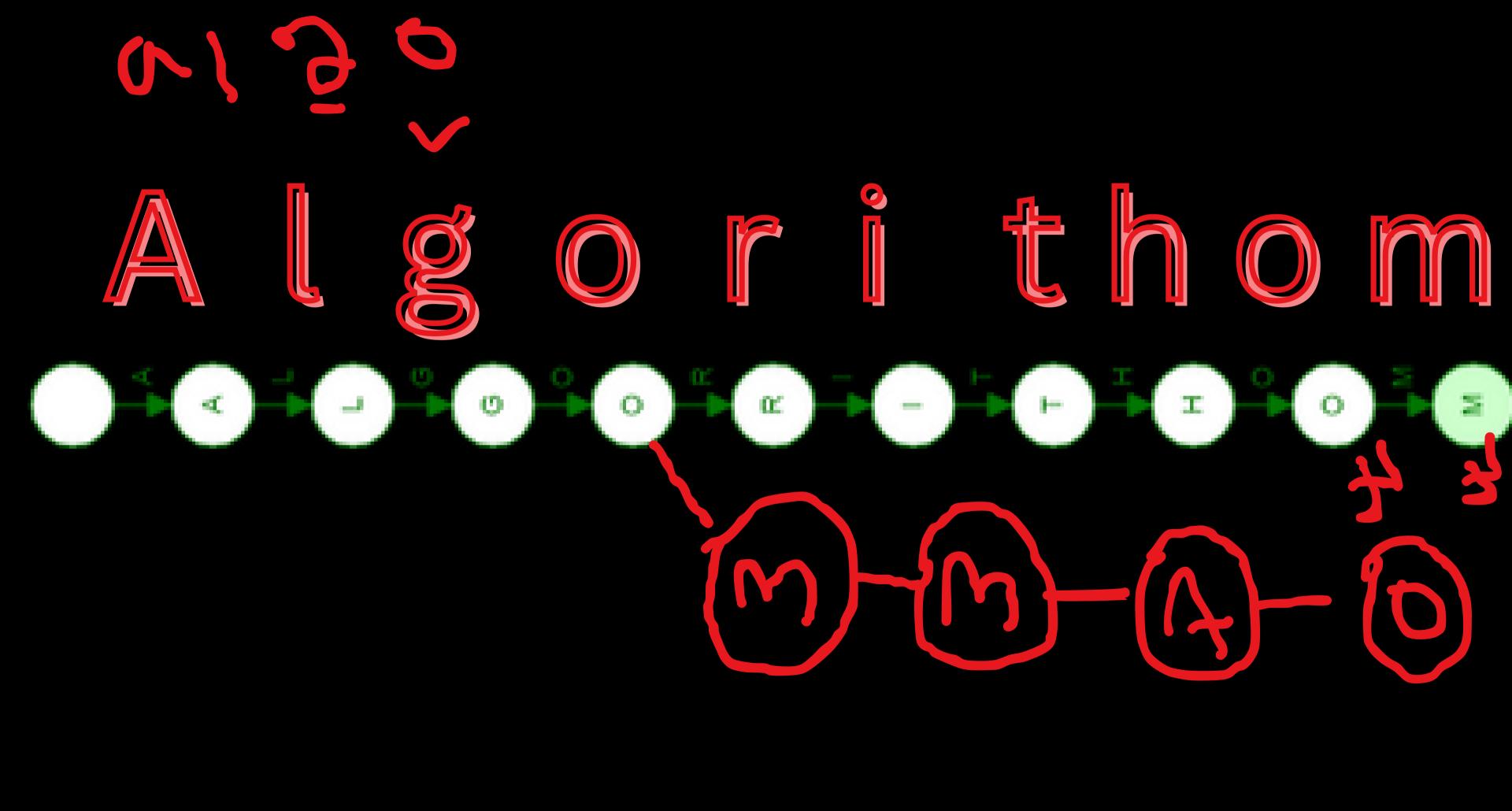

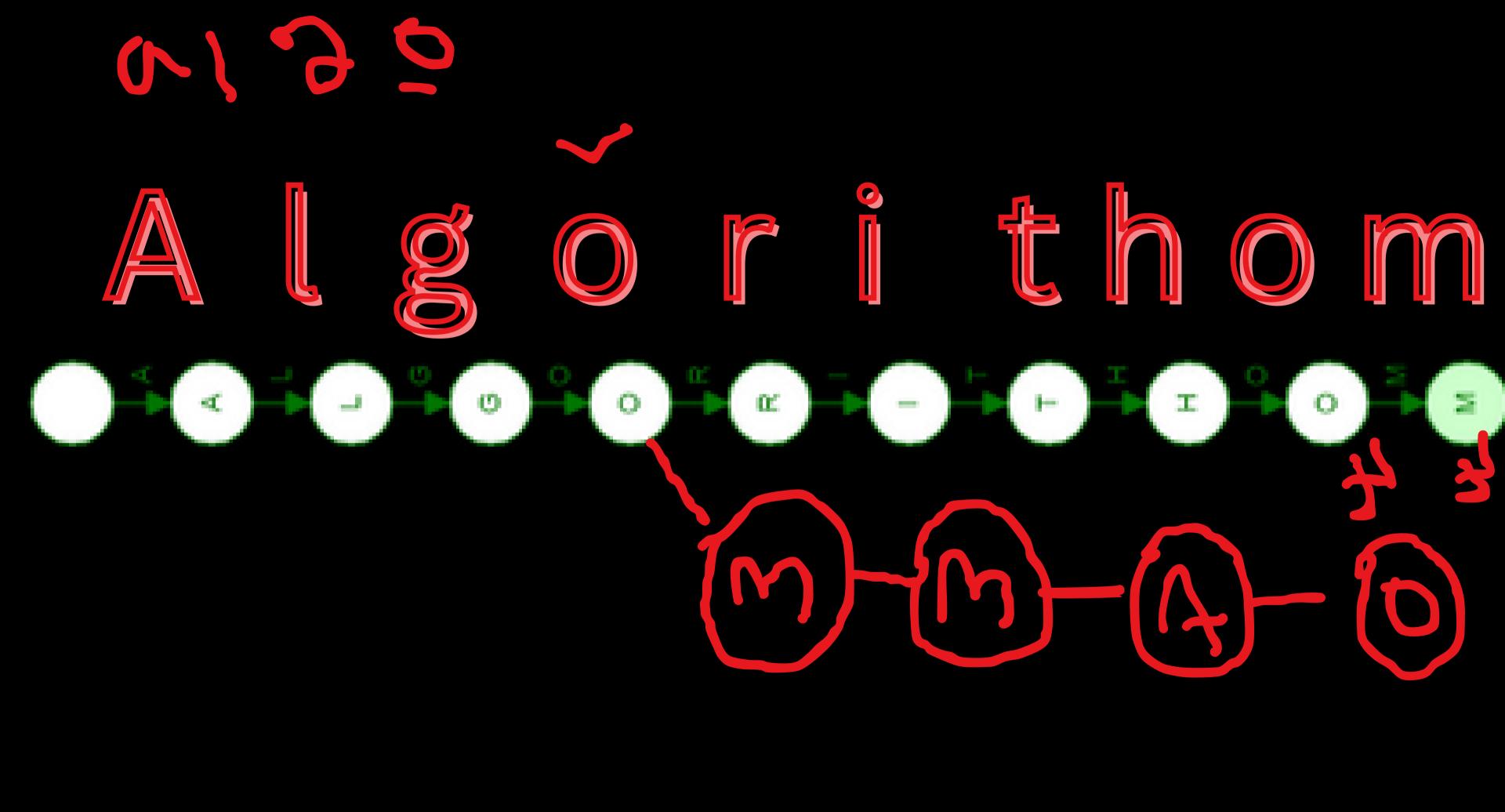

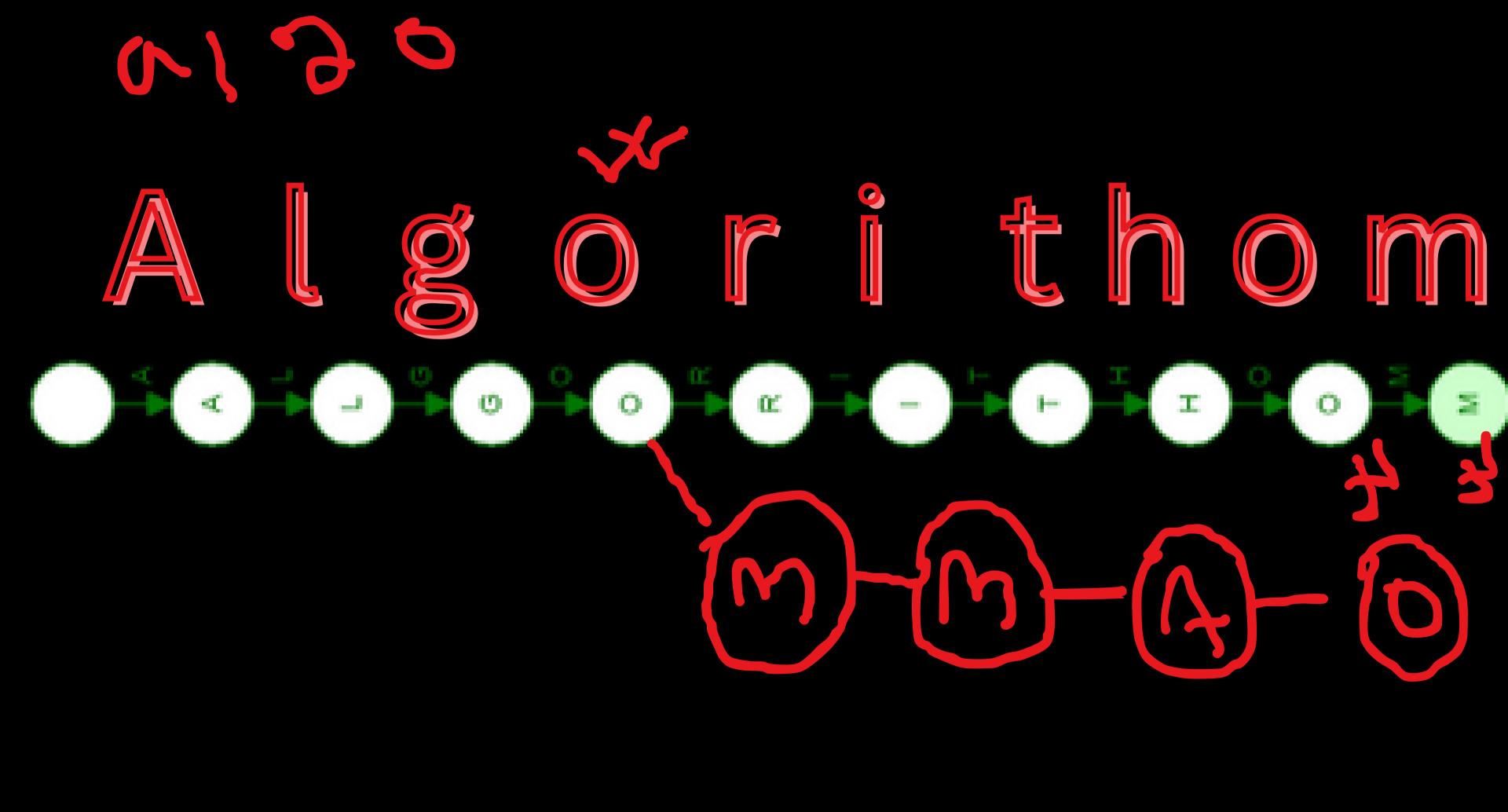

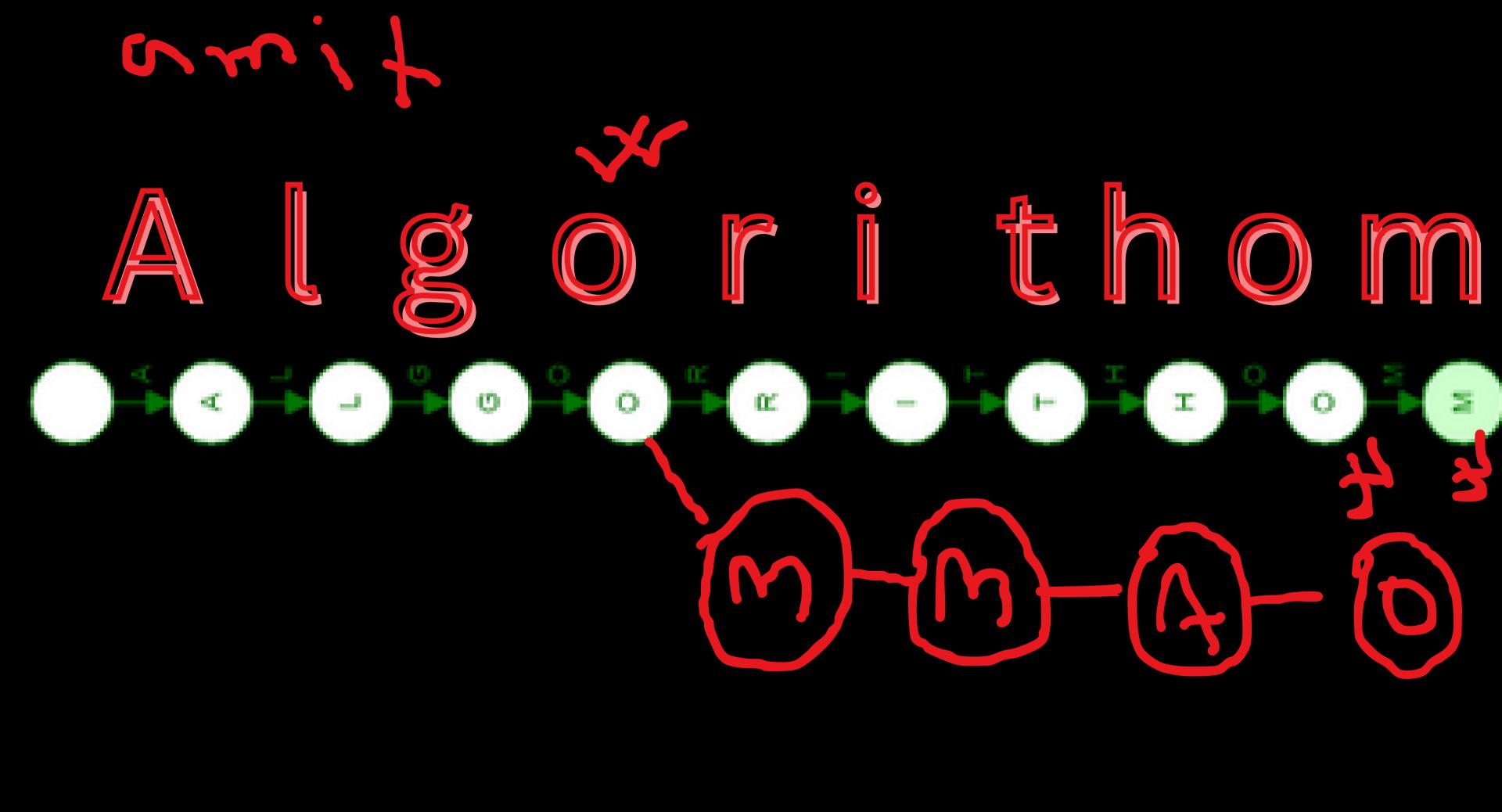

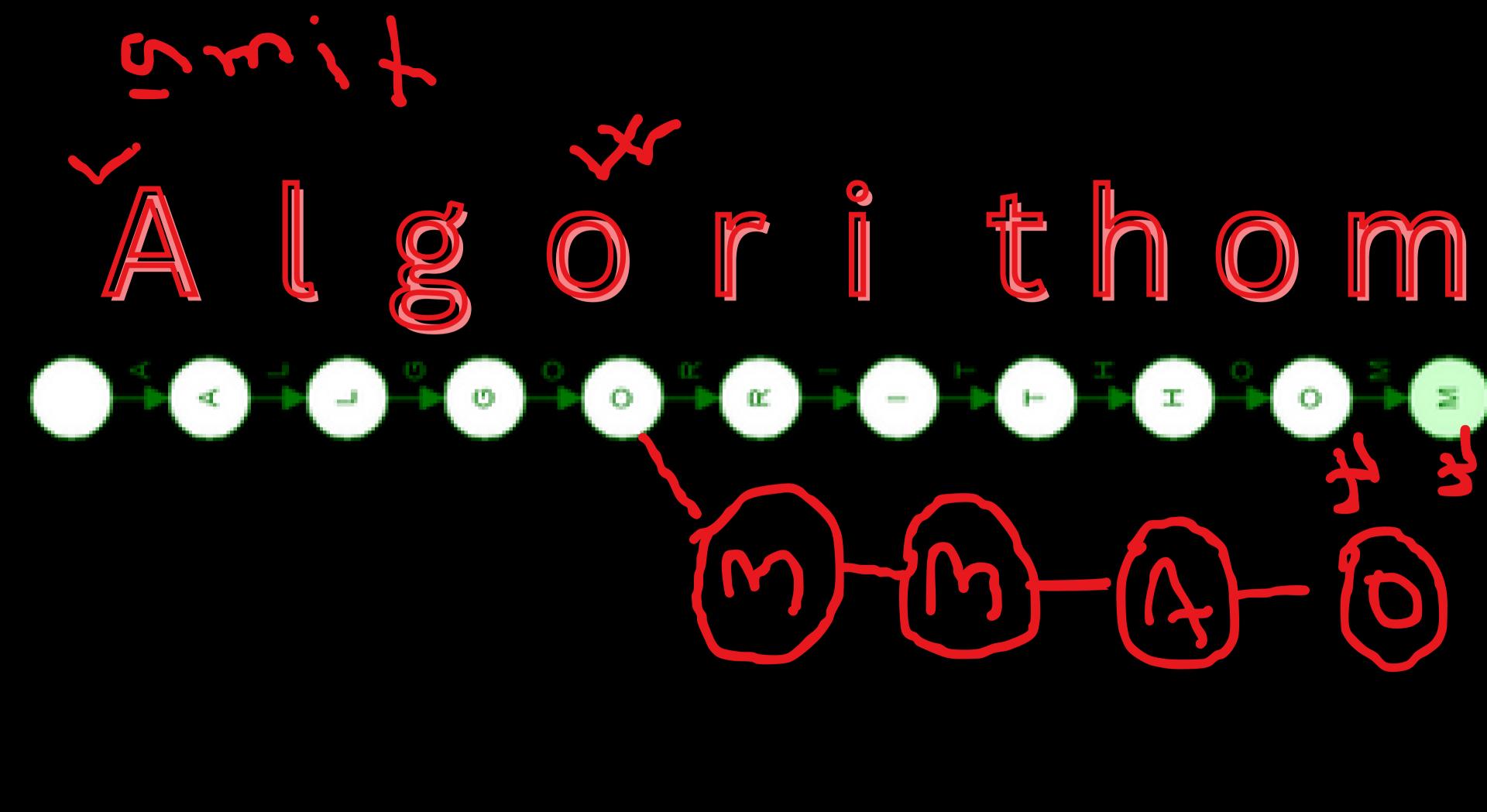

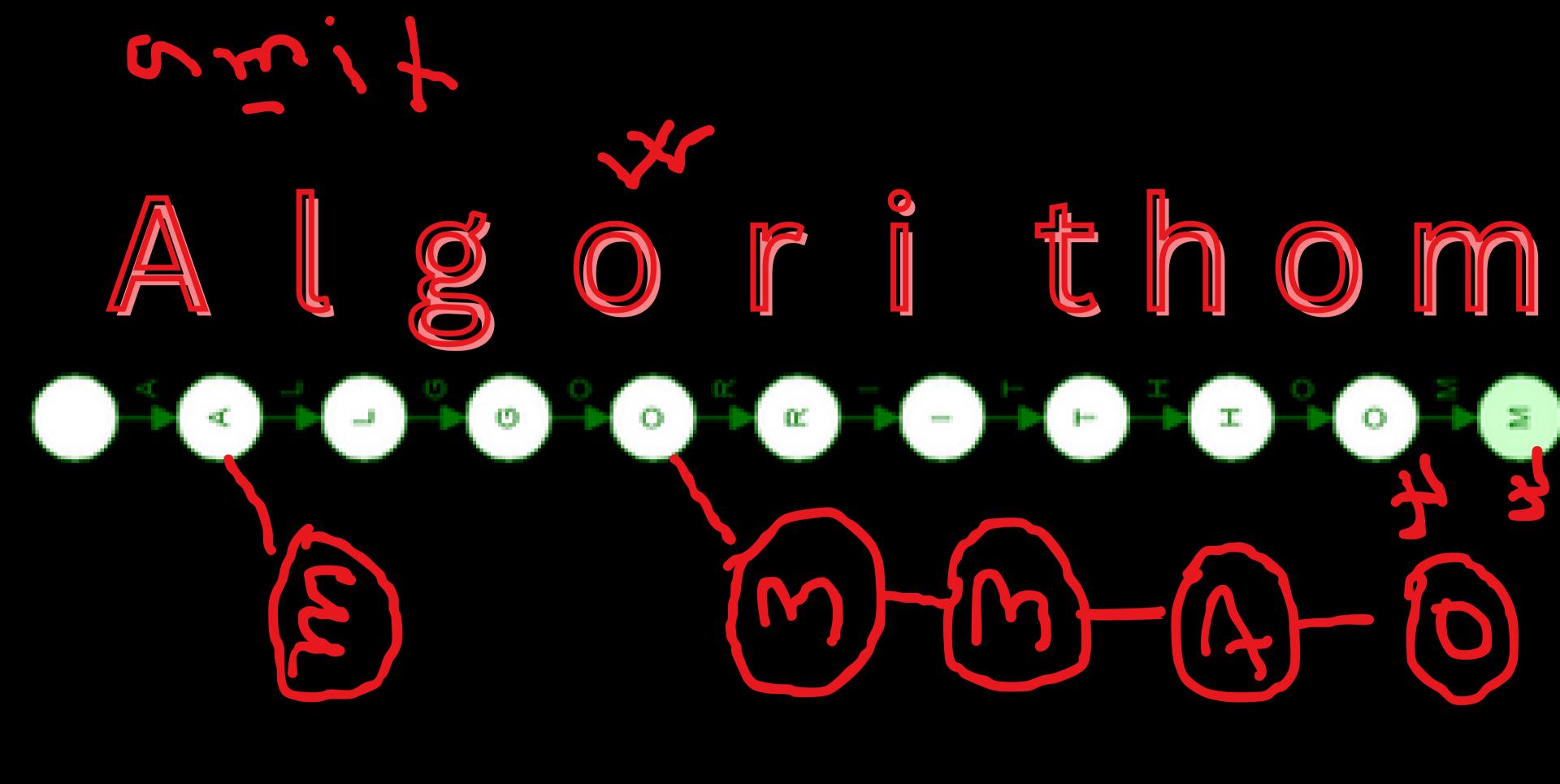

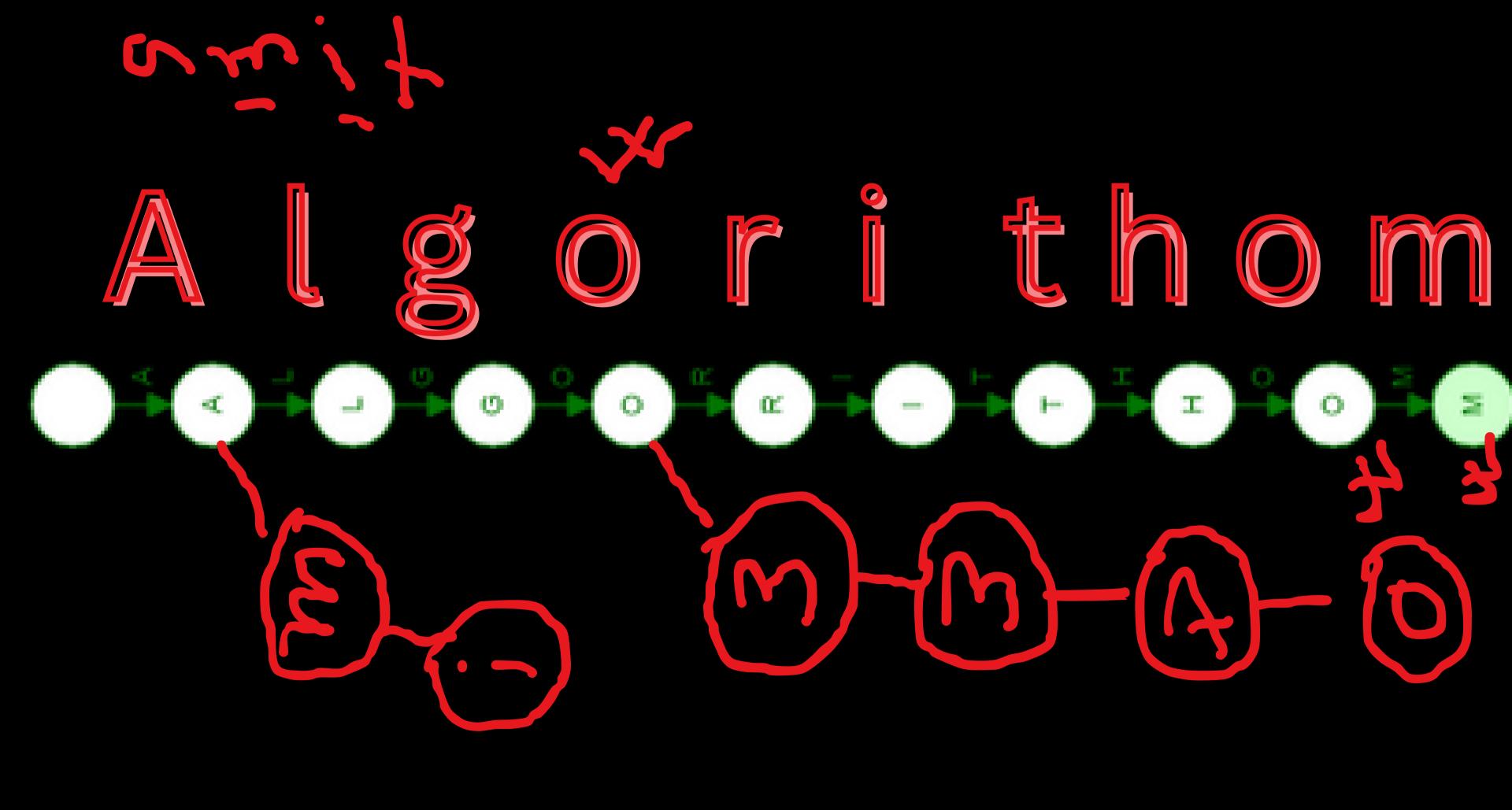

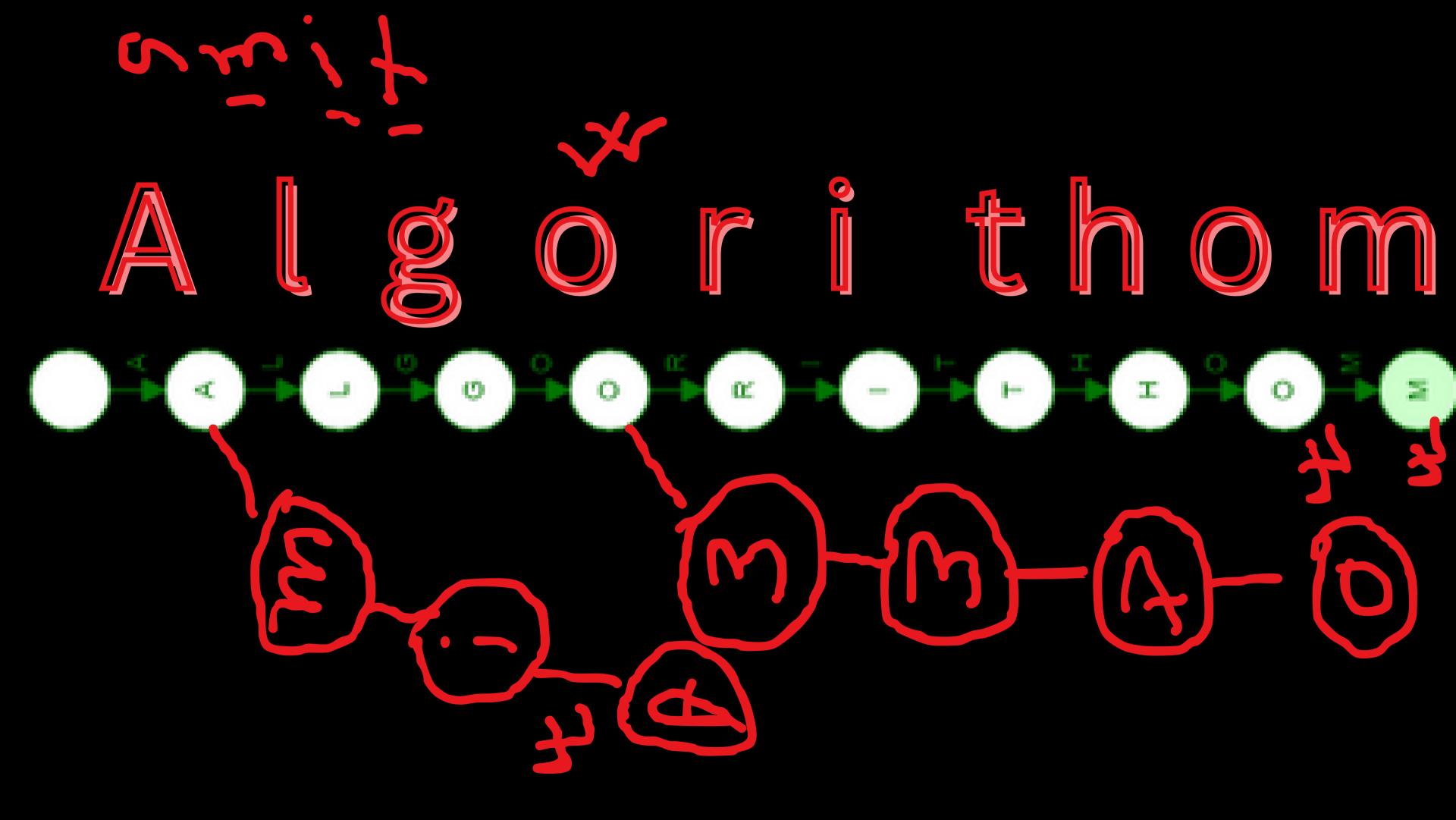

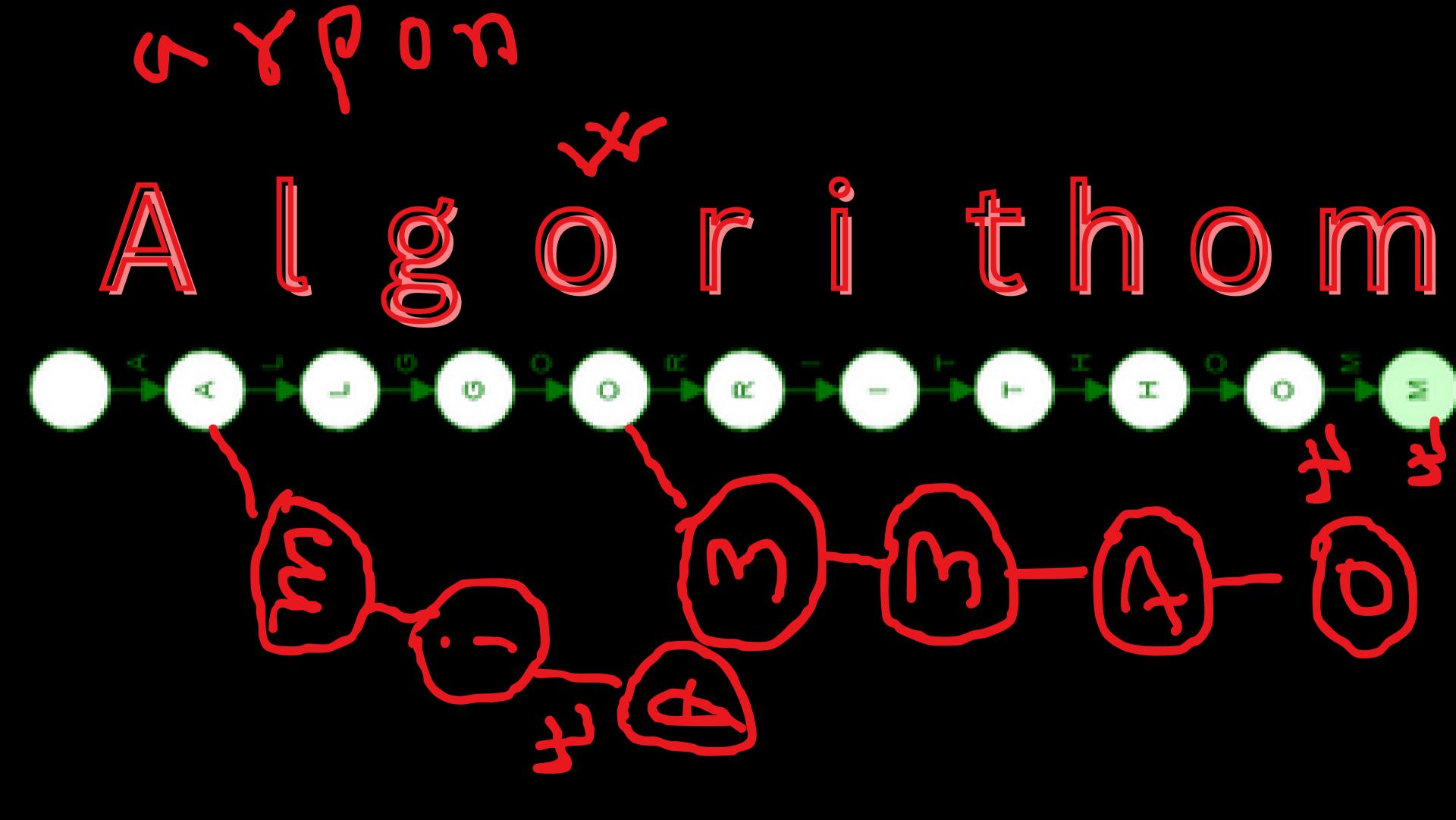

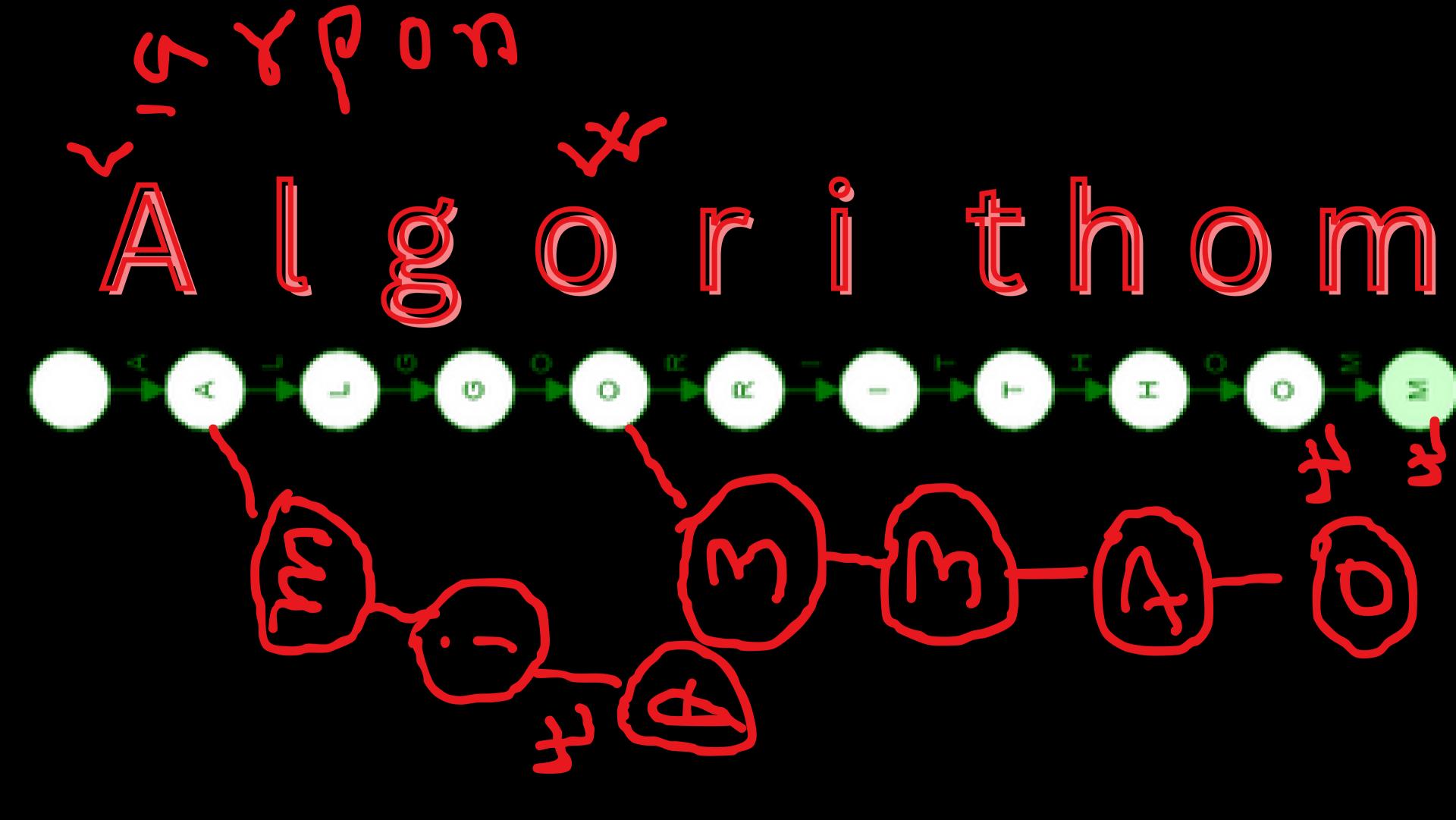

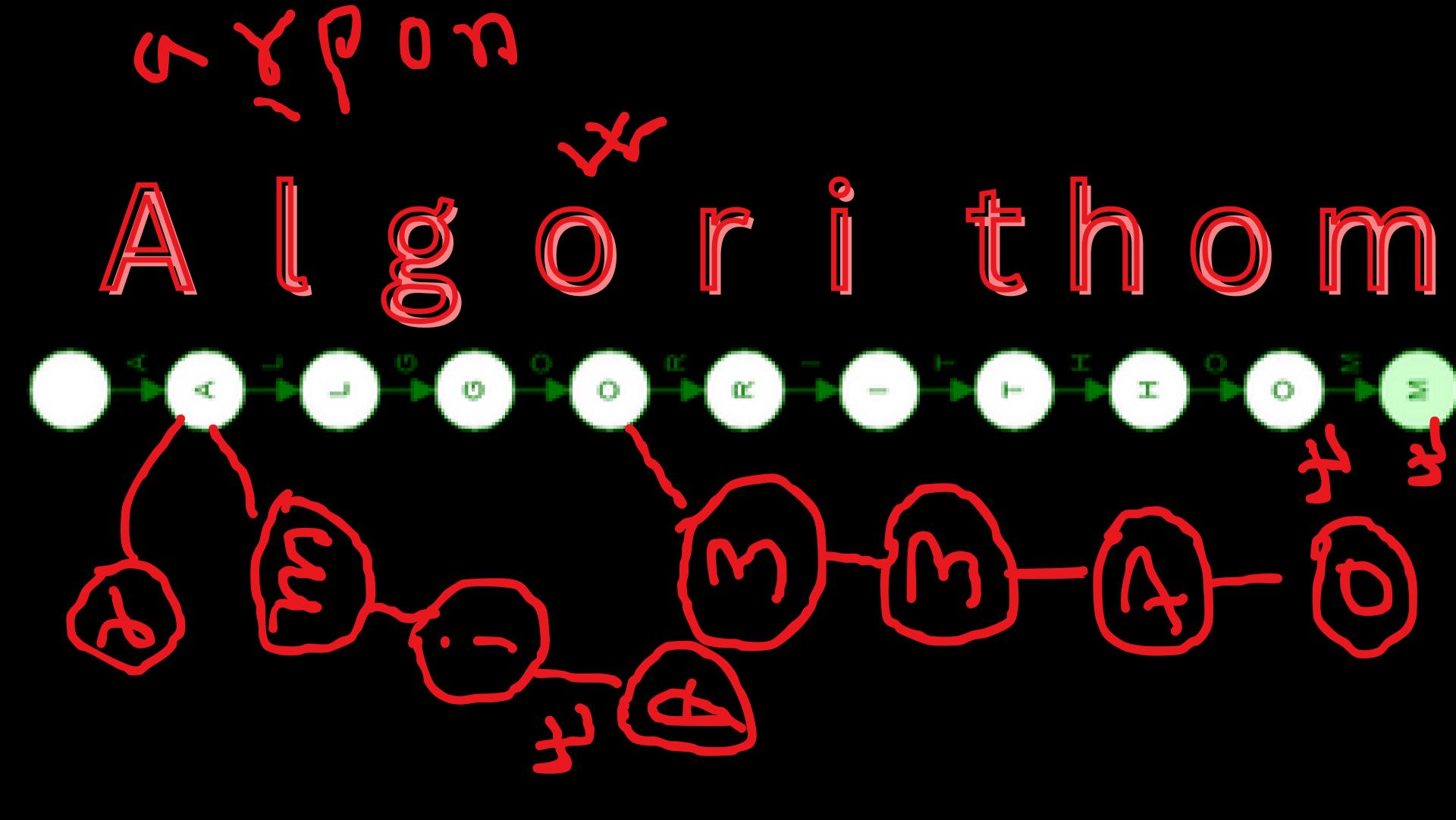

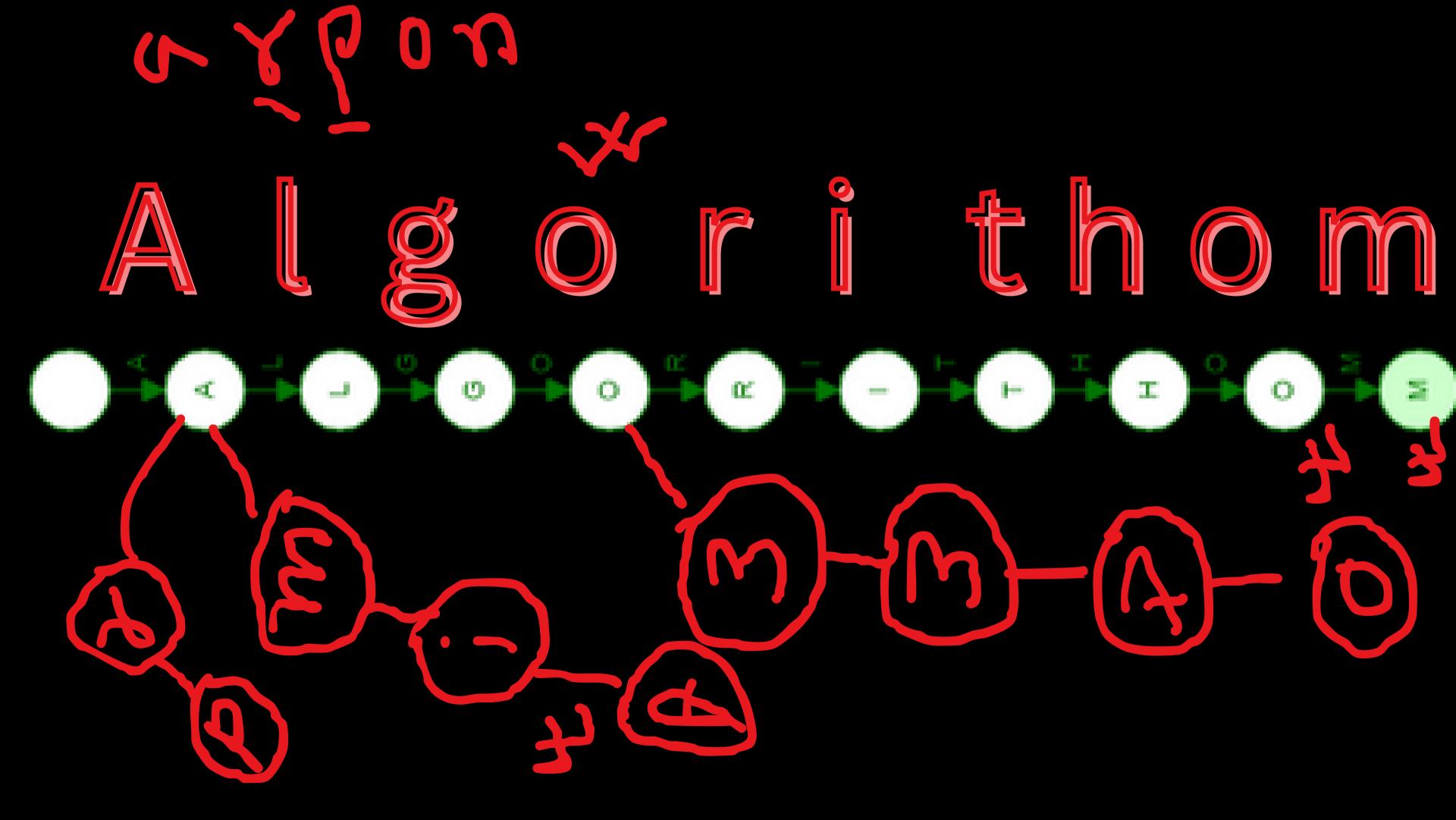

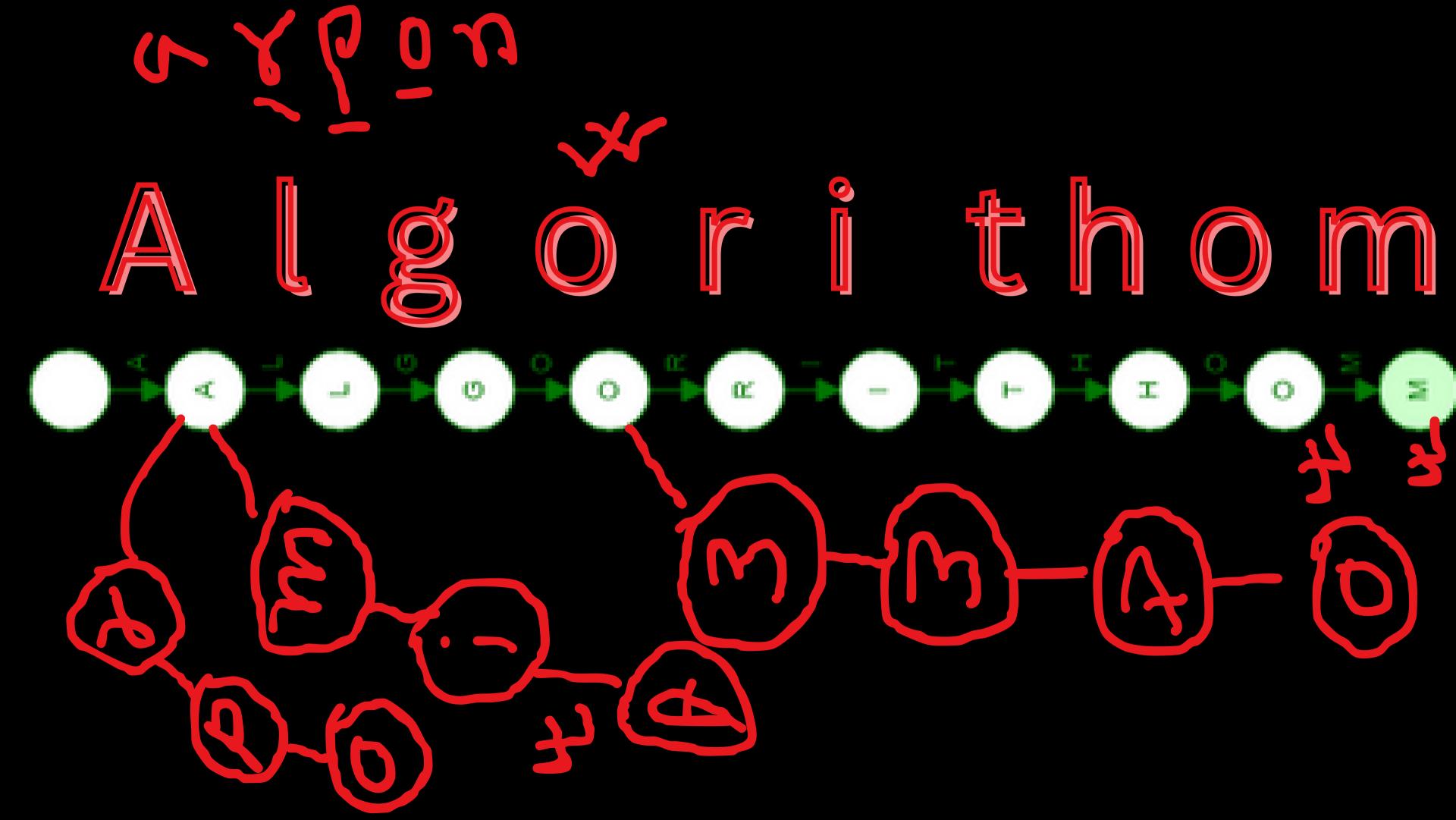

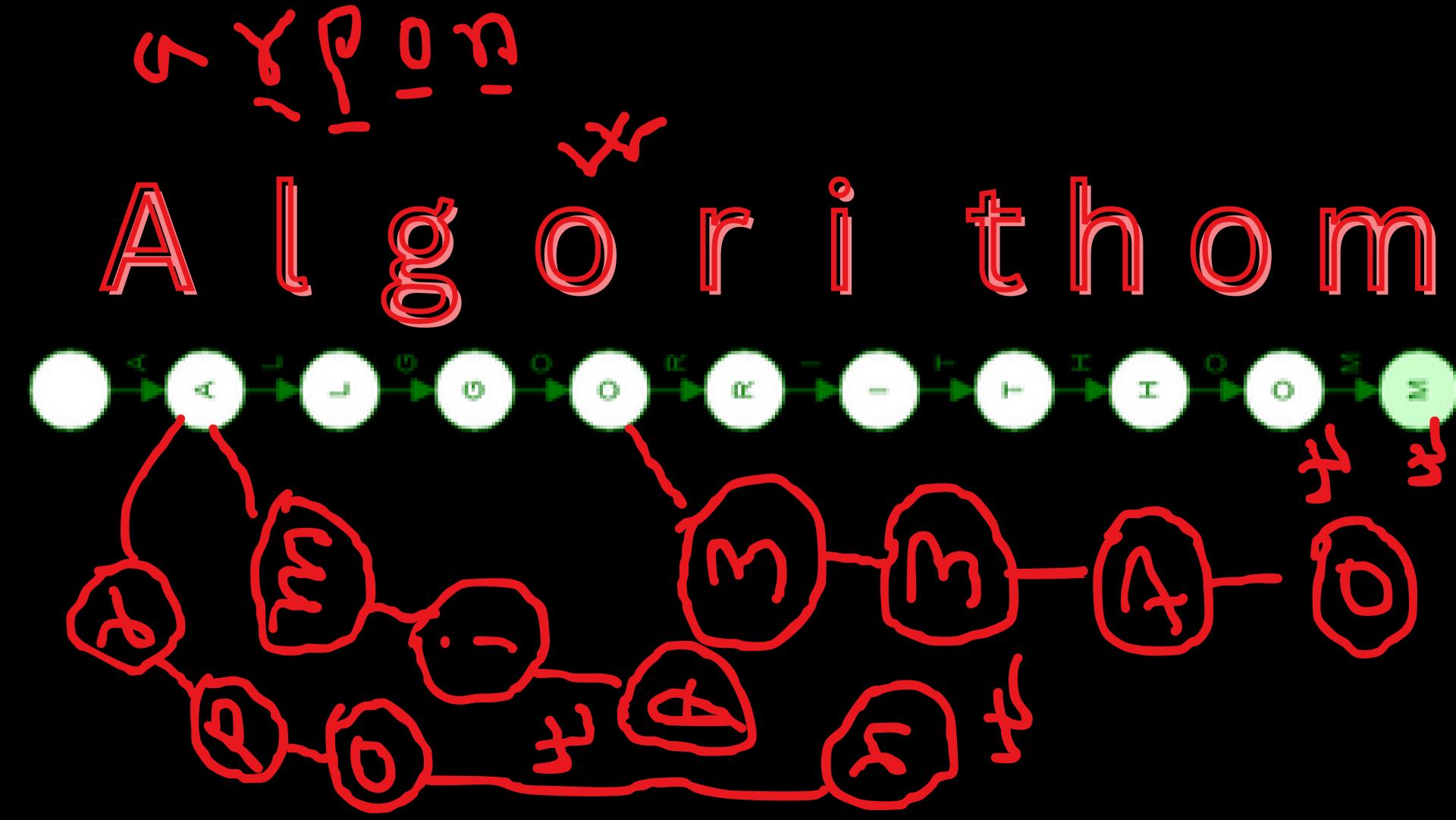

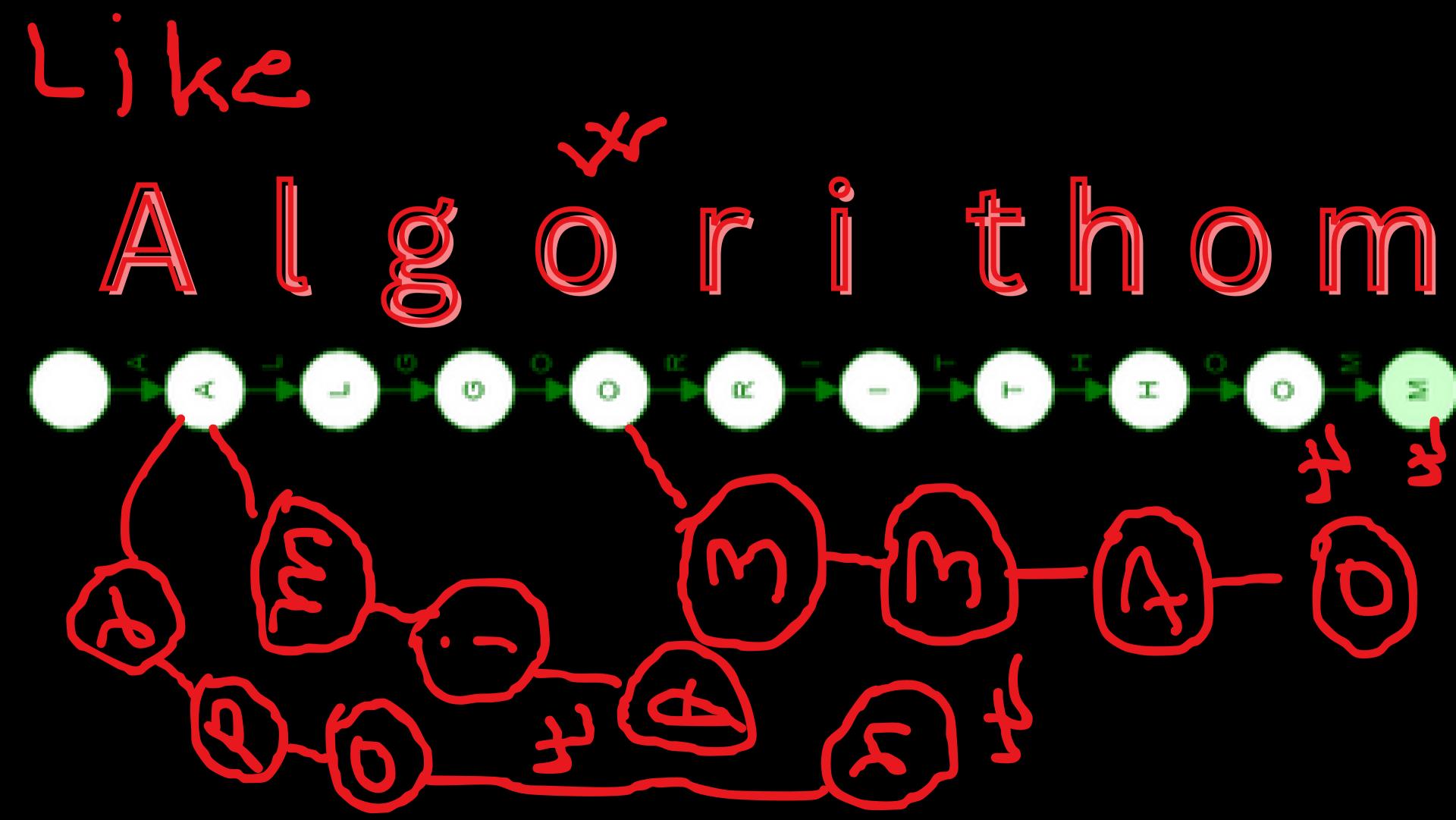

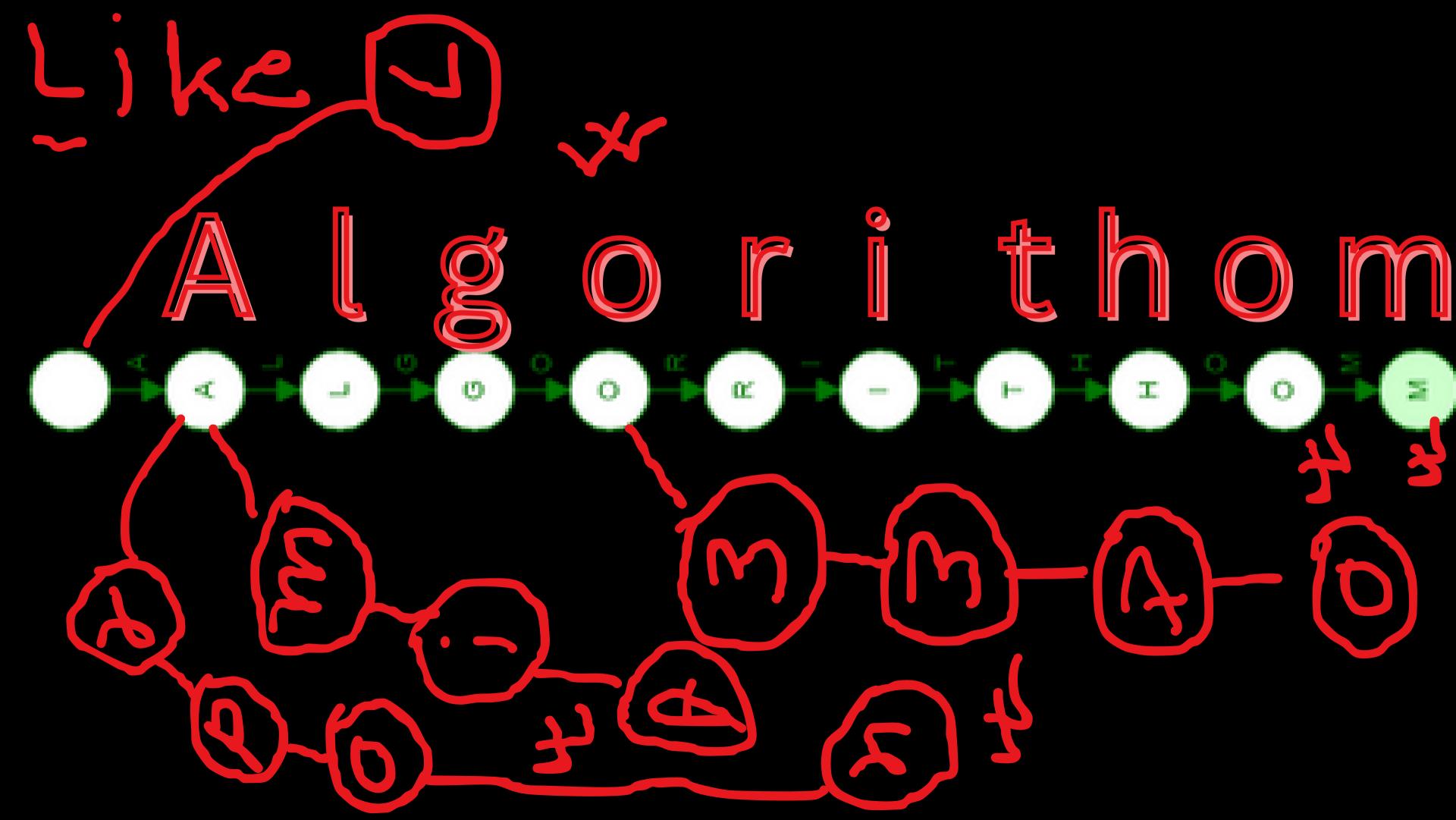

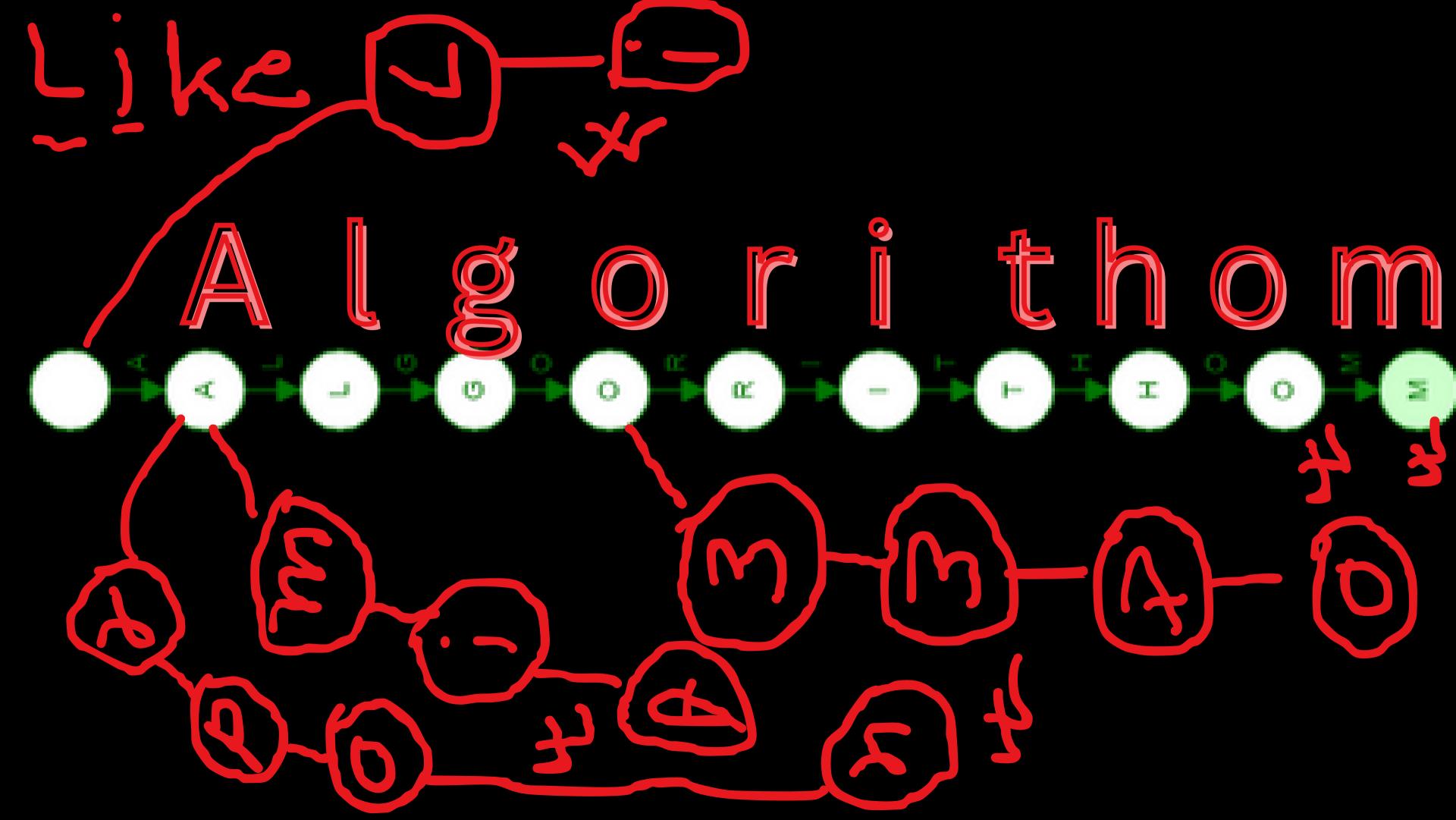

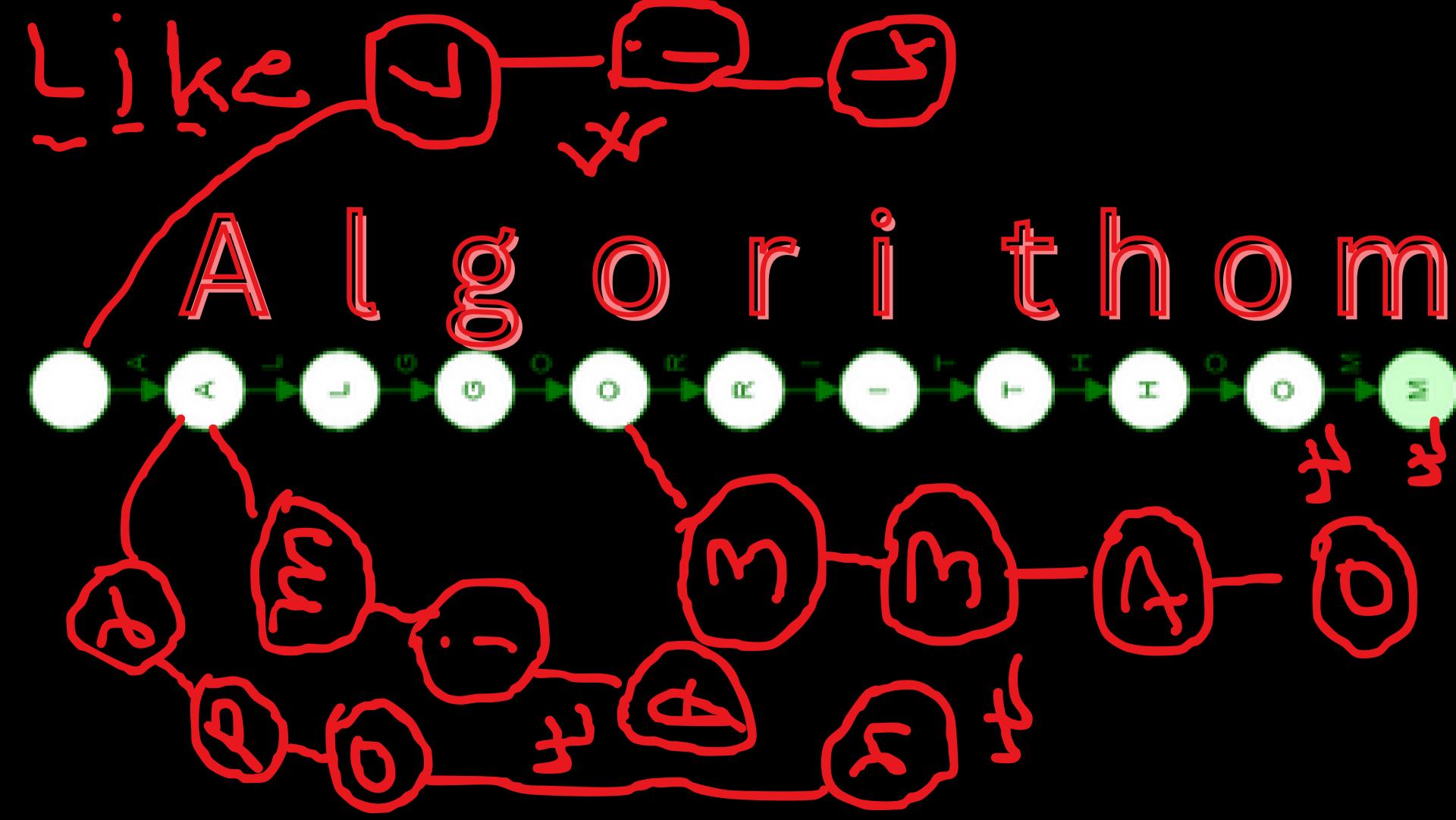

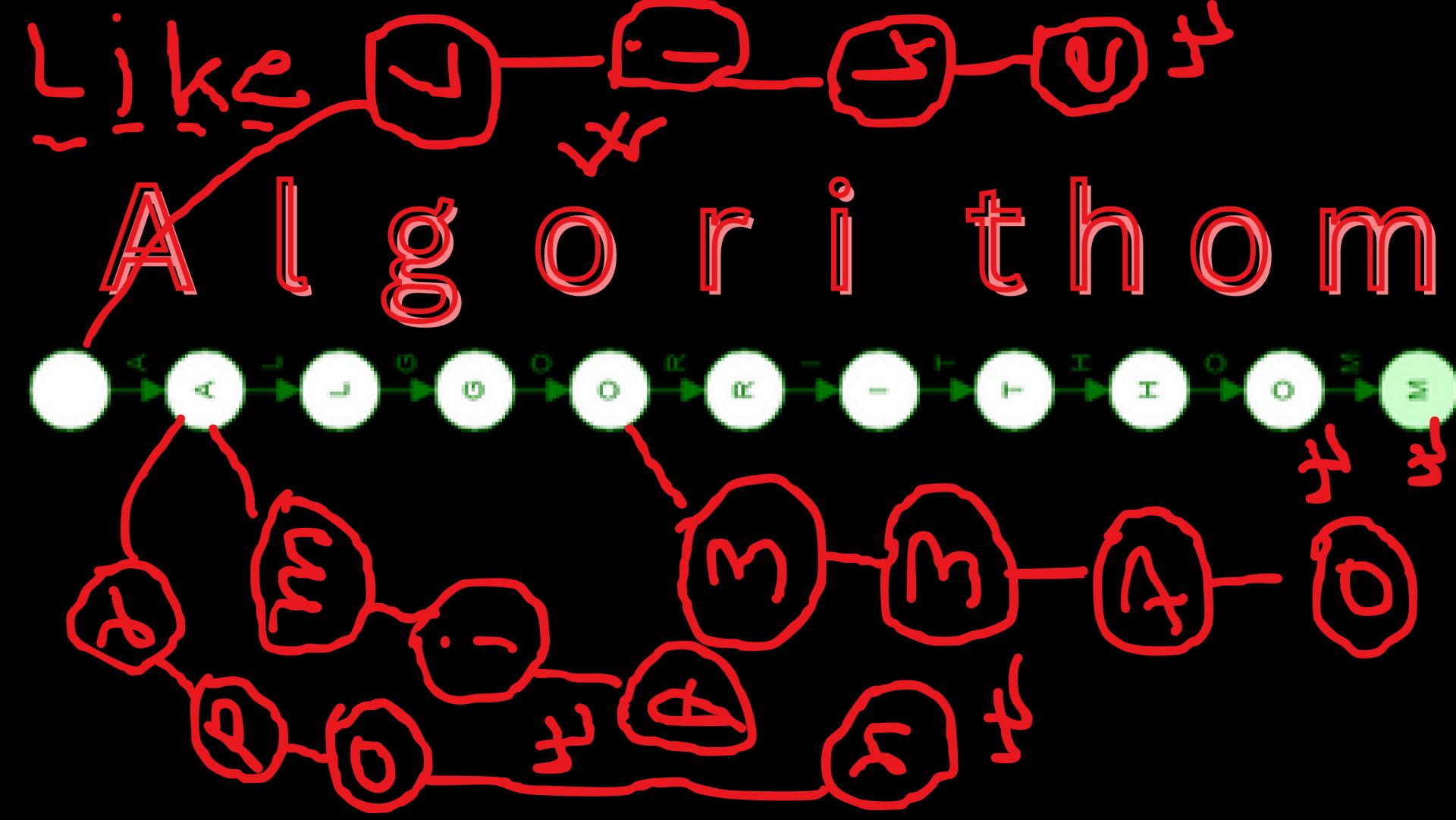

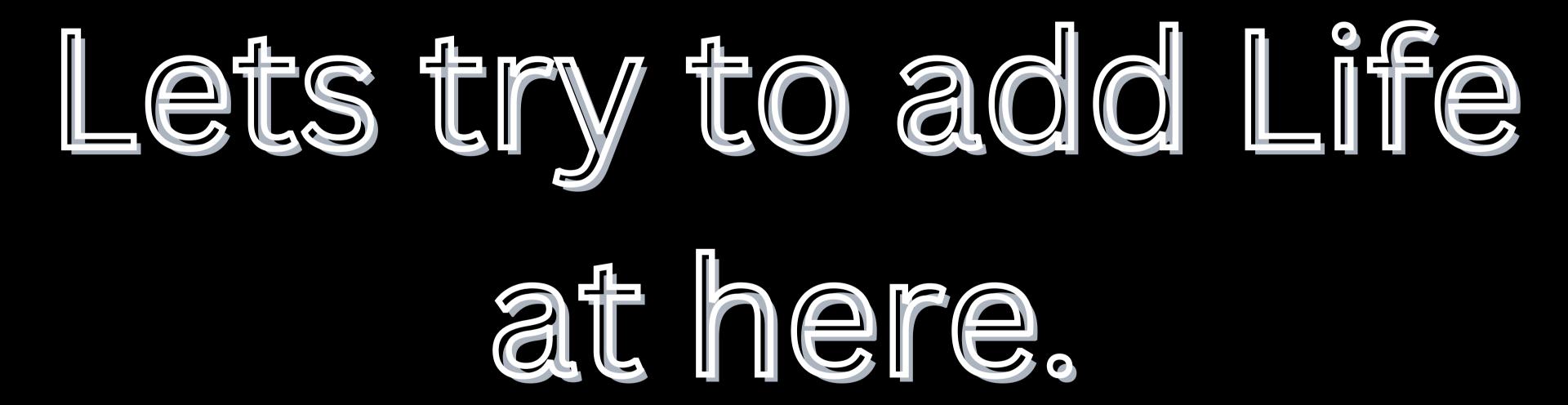

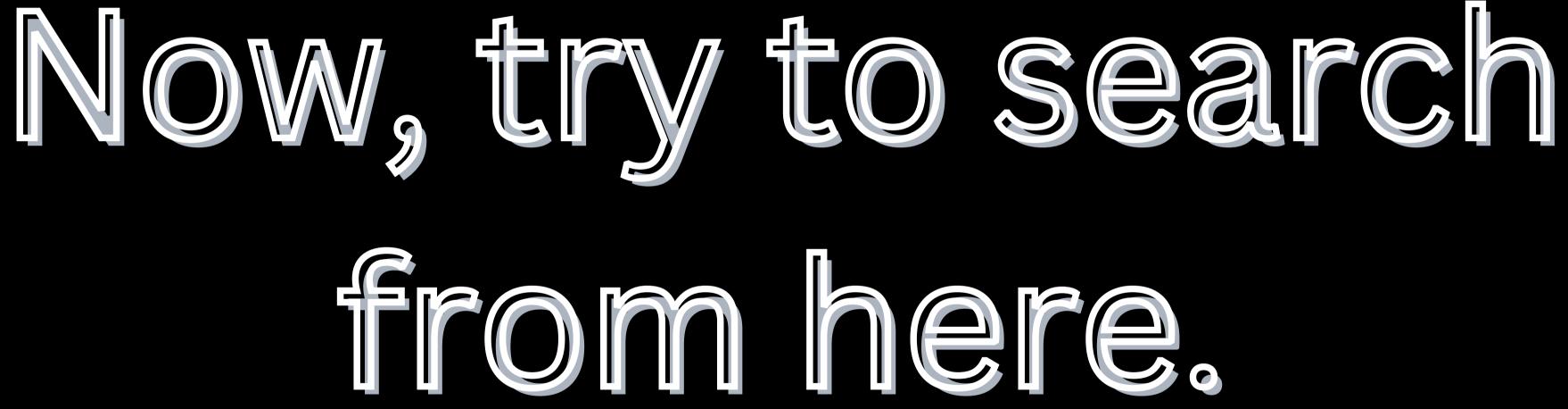

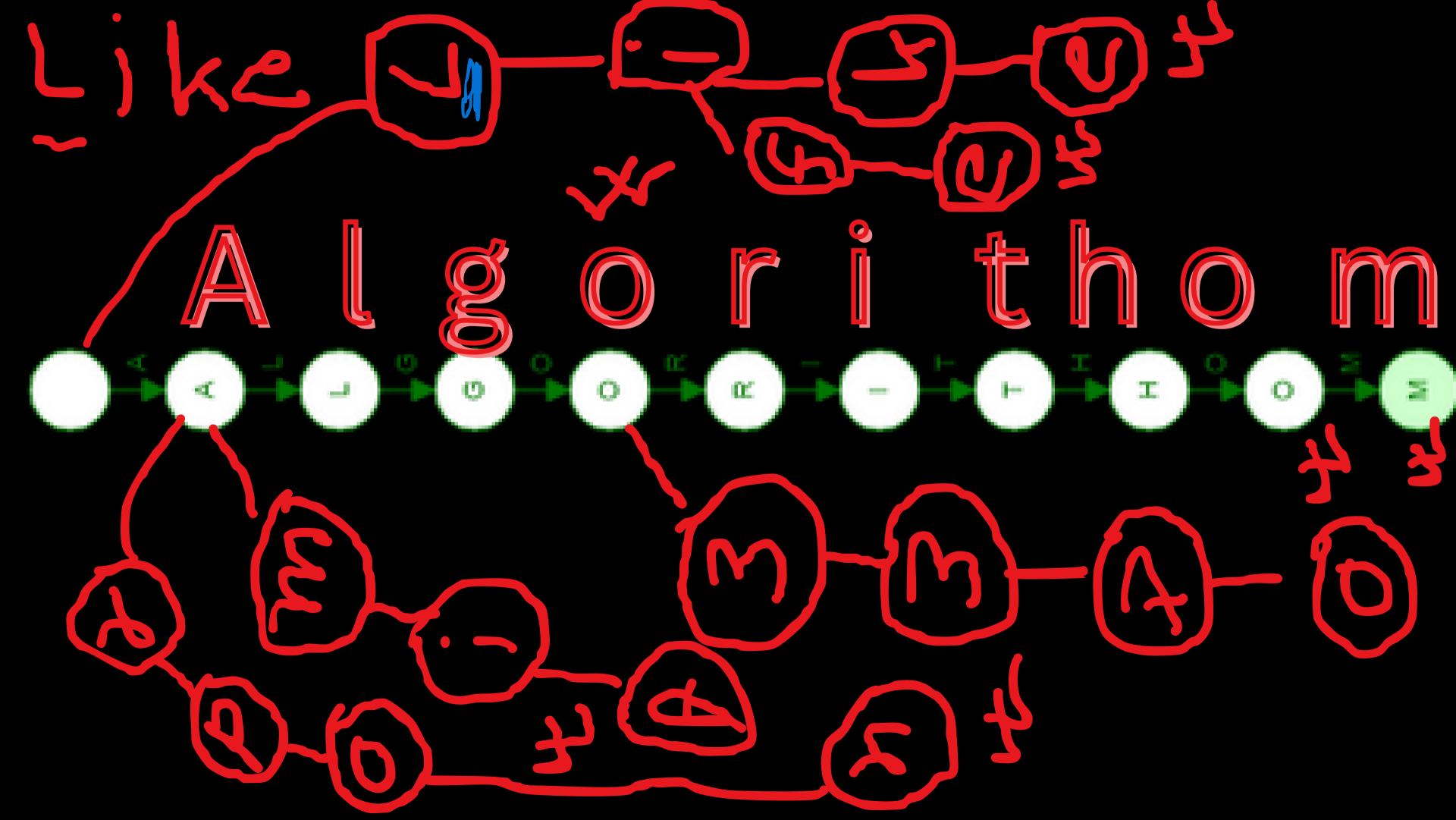

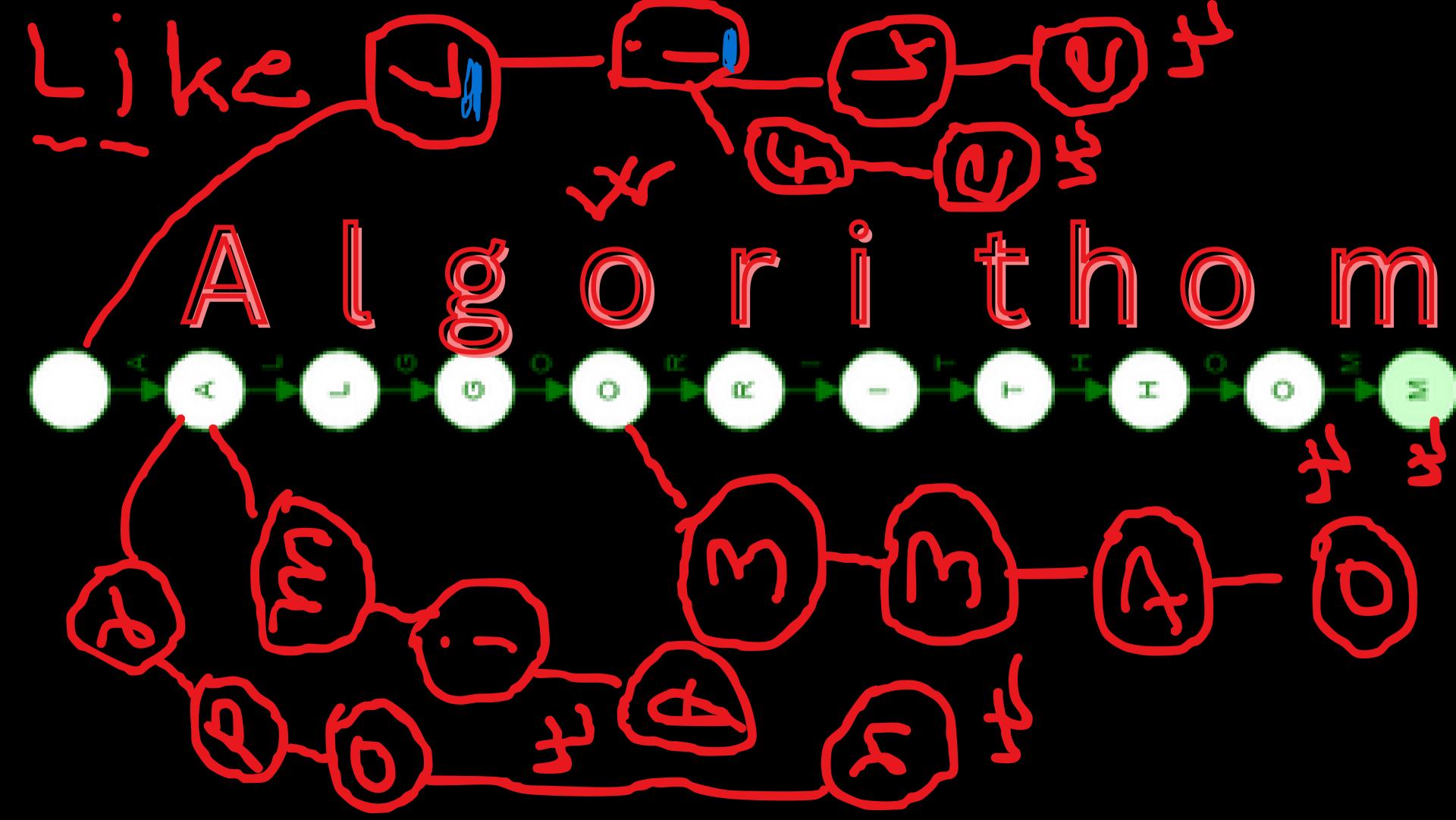

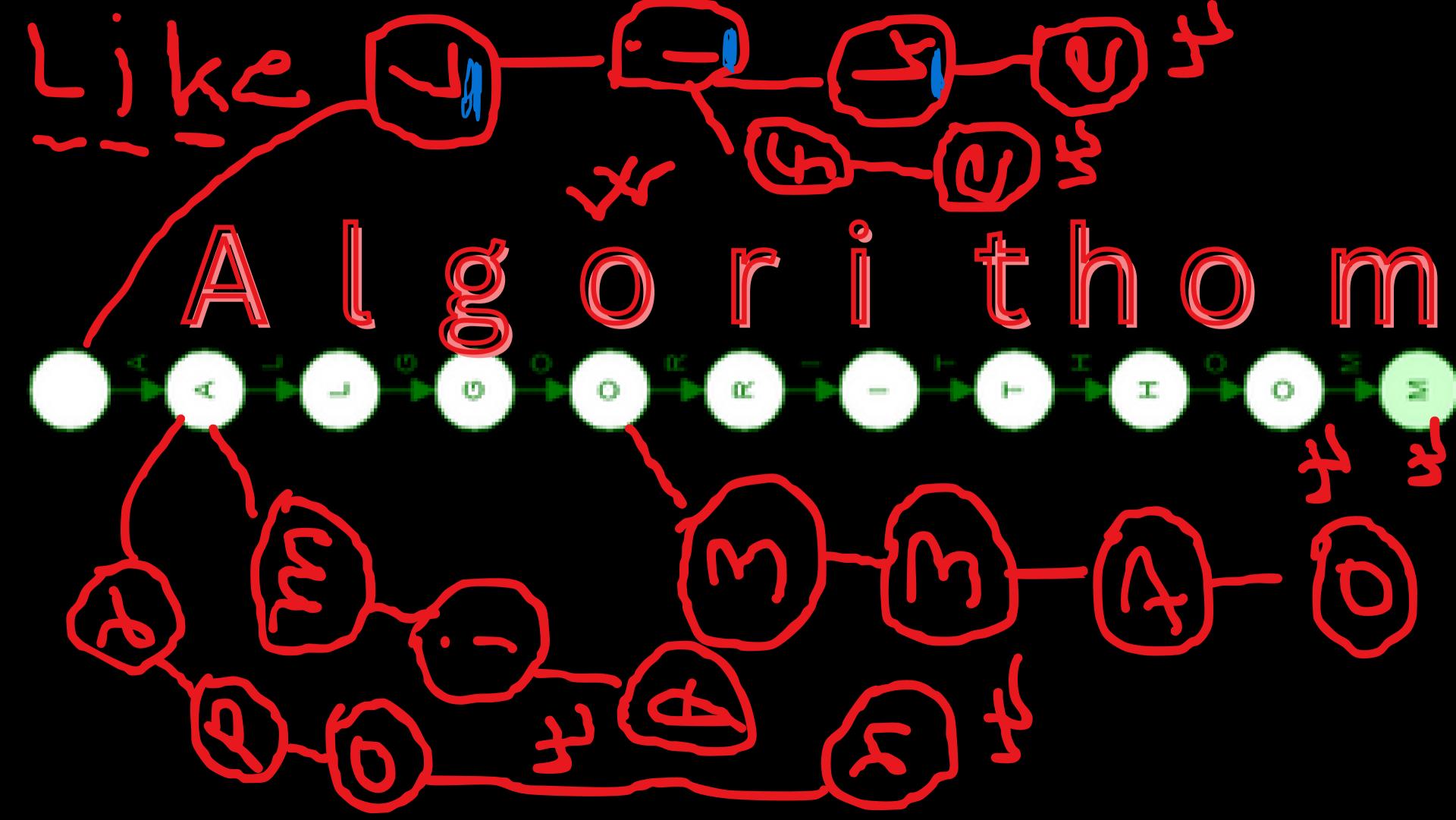

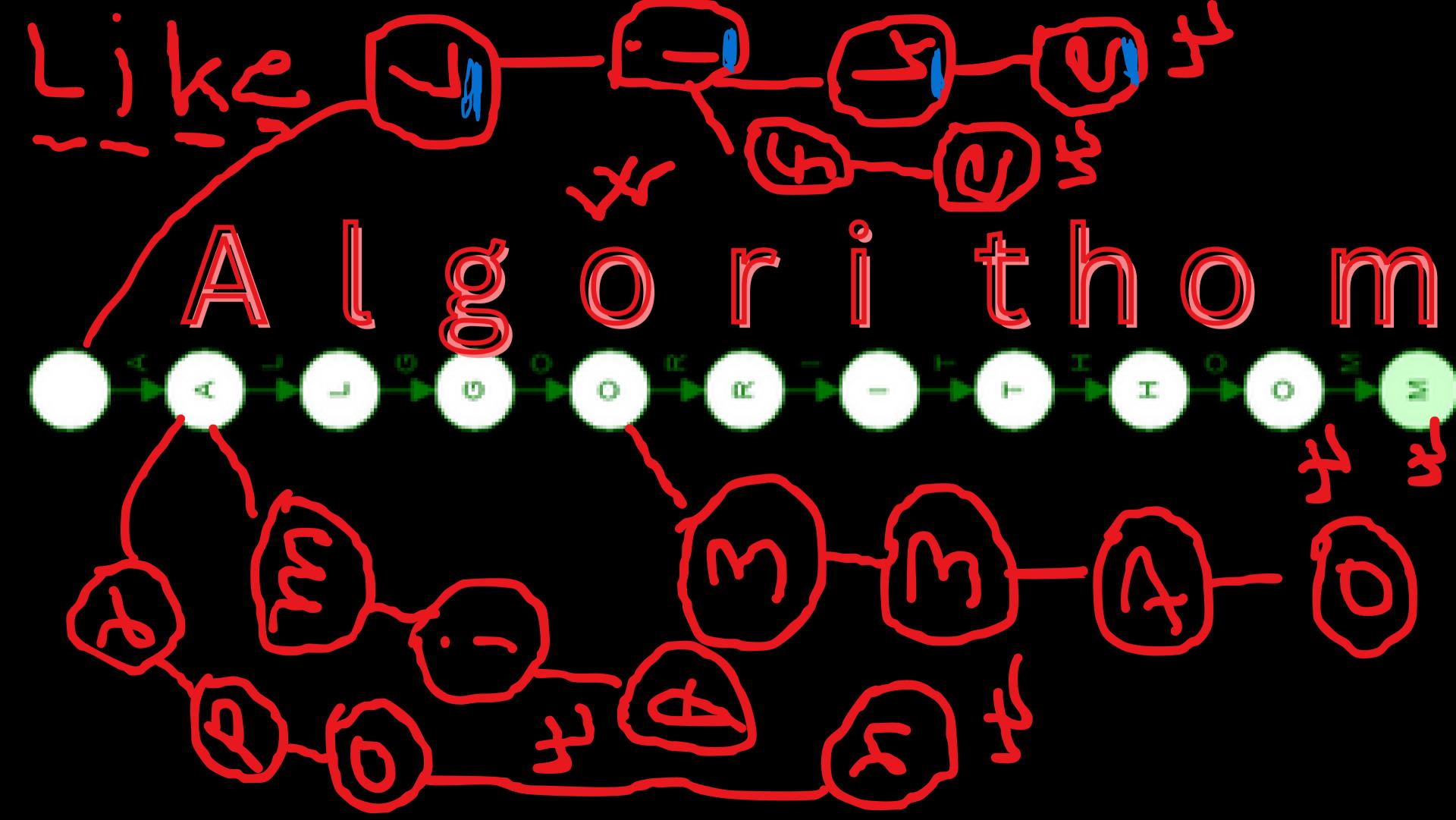

# Lets try to delete

### some variable from

## nere.

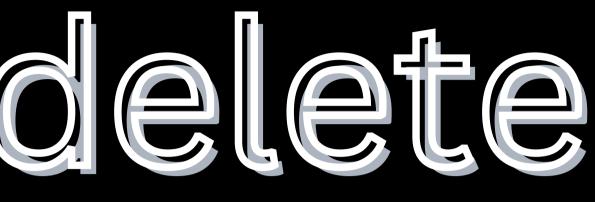

In case of deletion we mainly not delete a string. we mainly delete end character of the string as false. And we mainly delete the char's which is not present as a prefix of any string.

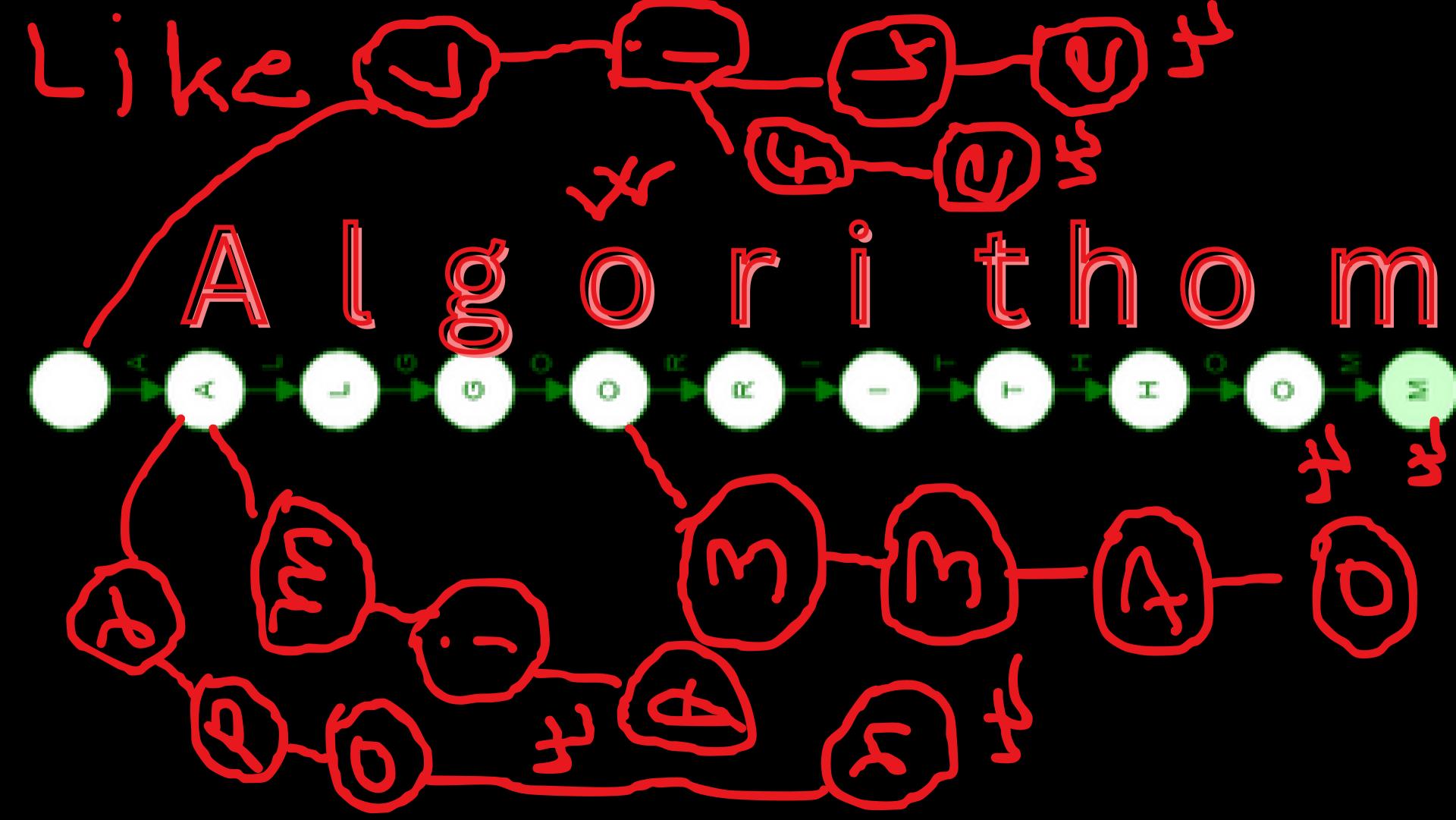

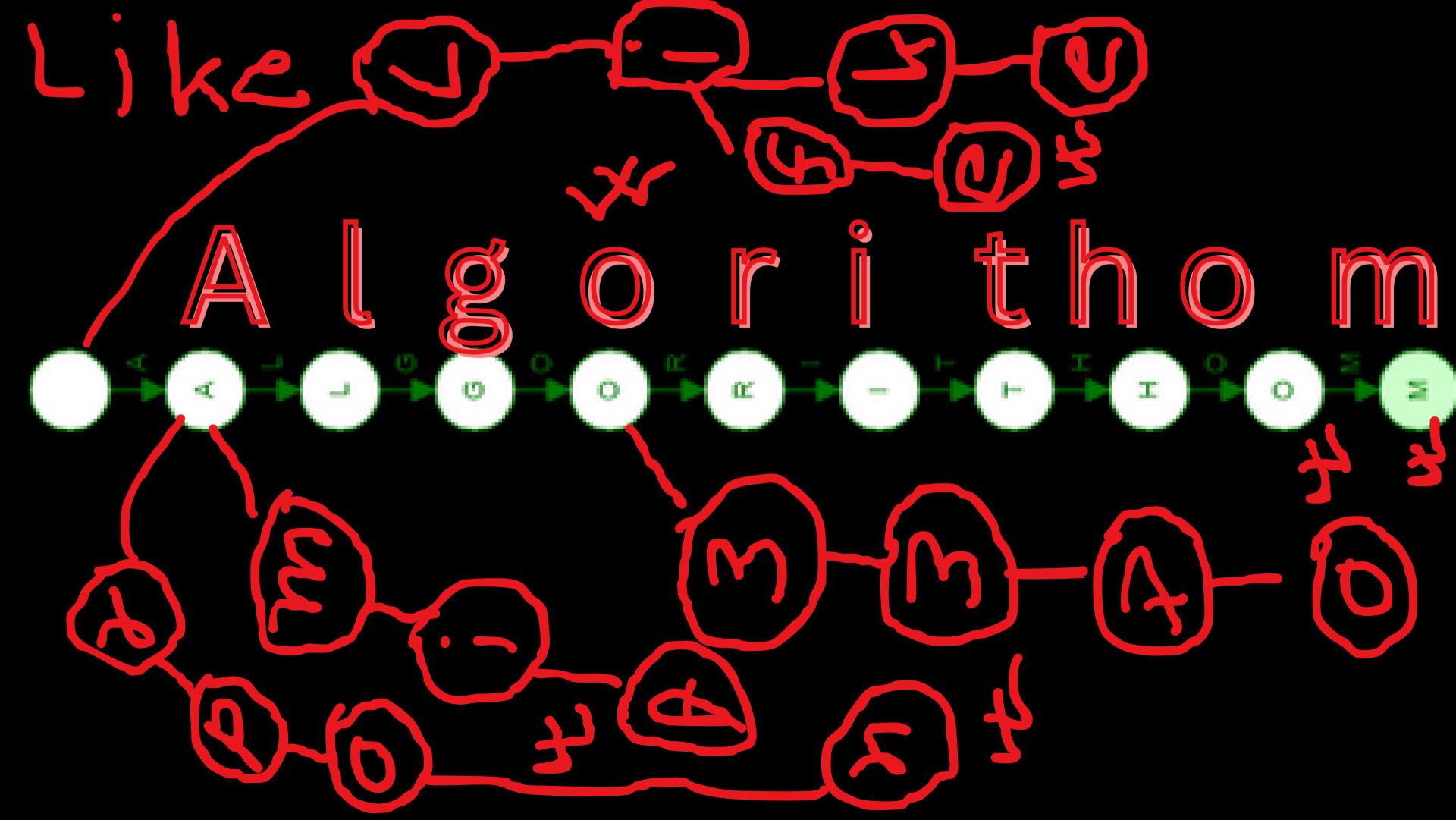

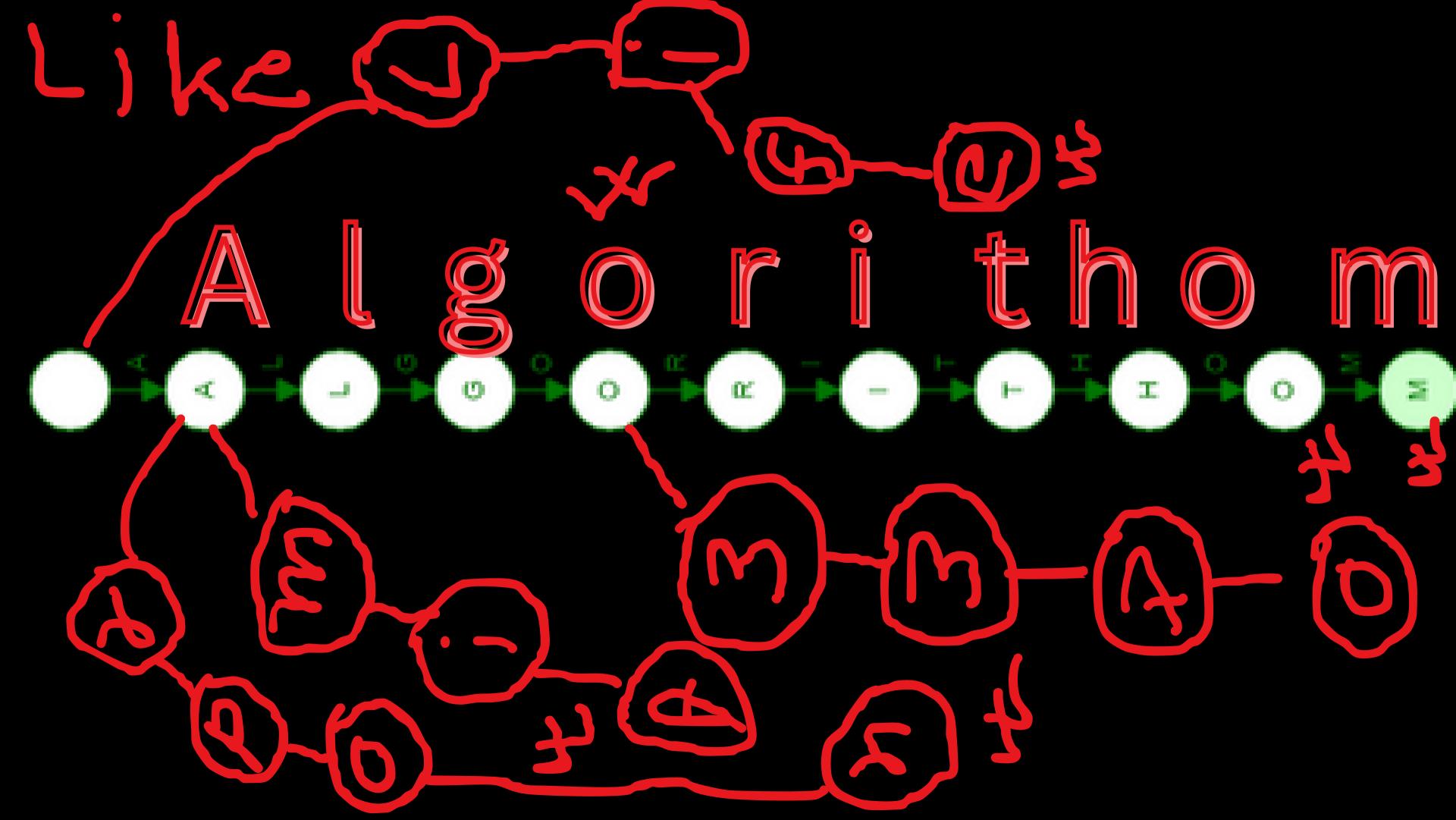

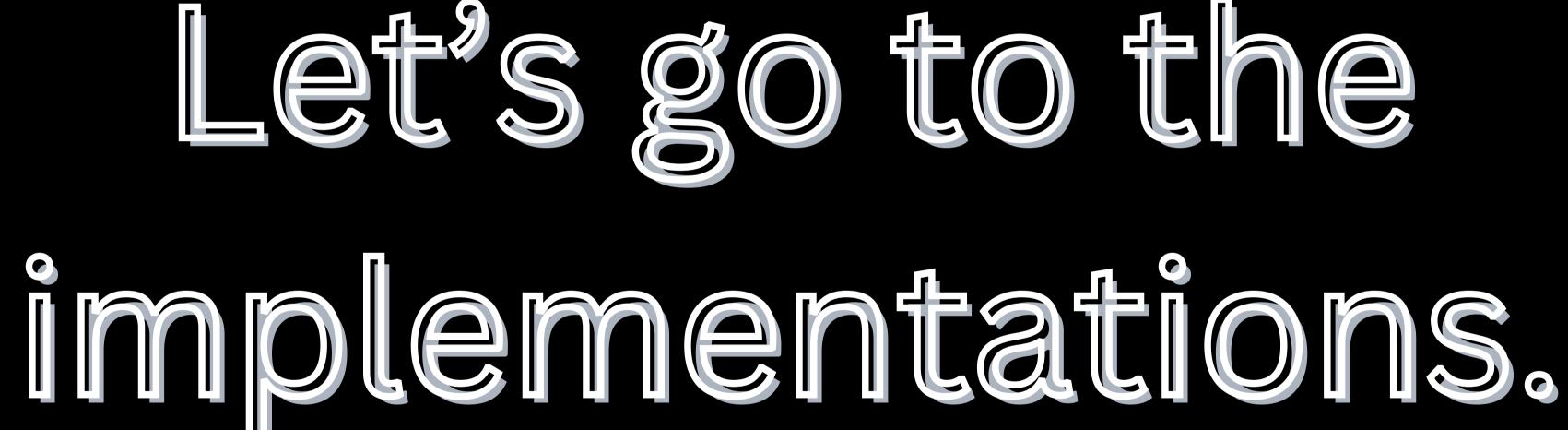